#### МИНИСТЕРСТВО НАУКИ И ВЫСШЕГО ОБРАЗОВАНИЯ РОССИЙСКОЙ ФЕДЕРАЦИИ ФЕДЕРАЛЬНОЕ ГОСУДАРСТВЕННОЕ БЮДЖЕТНОЕ ОБРАЗОВАТЕЛЬНОЕ УЧРЕЖДЕНИЕ ВЫСШЕГО ОБРАЗОВАНИЯ «РЯЗАНСКИЙ ГОСУДАРСТВЕННЫЙ УНИВЕРСИТЕТ ИМЕНИ С.А. ЕСЕНИНА»

Утверждаю: Декан естественно-географического факультета

\_\_\_\_\_\_\_\_ \_\_\_\_\_\_ С.В. Жеглов «30» августа 2019 г.

## **РАБОЧАЯ ПРОГРАММА УЧЕБНОЙ ДИСЦИПЛИНЫ БОТАНИКА**

Уровень основной профессиональной образовательной программы: **бакалавриат**

Направление подготовки: **44.03.05 - Педагогическое образование (с двумя профилями подготовки)**

Направленность (профиль) подготовки: **Биология и География**

Форма обучения: **очная**

Срок освоения ОПОП: **нормативный, 5 лет**

Факультет: **естественно-географический**

Кафедра: **биологии и методики её преподавания**

Рязань, 2019

### **ВВОДНАЯ ЧАСТЬ**

## **1. ЦЕЛИ ОСВОЕНИЯ УЧЕБНОЙ ДИСЦИПЛИНЫ**

**Целями** освоения учебной дисциплины «**Ботаника**» являются формирование у студентов общекультурных и профессиональных компетенций по формированию разностороннего представления о таксономическом разнообразии, особенностях биологии и экологии различных групп растений и грибов, особенностях строения их вегетативных и генеративных органов.

### **2. МЕСТО ДИСЦИПЛИНЫ В СТРУКТУРЕ ОПОП ВУЗА**

**2.1.** Учебная дисциплина «Ботаника» относится к обязательной части Блока Б1.0.06

**2.2.** Для изучения данной учебной дисциплины необходимы следующие знания, умения и владения, формируемые предшествующими дисциплинами:

- Школьный курс биологии

- Школьный курс географии

**2.3.** Перечень последующих учебных дисциплин, для которых необходимы знания, умения, владение, формируемые данной учебной дисциплиной:

- Физиология растений;

- Молекулярная биология

- Генетика

#### **2.4. Перечень планируемых результатов обучения по дисциплине, соотнесенных с планируемыми результатами освоения основной профессиональной образовательной программы**

Изучение данной учебной дисциплины направлено на формирование у обучающихся следующих общепрофессиональных (ОПК) и профессиональных (ПК) компетенций:

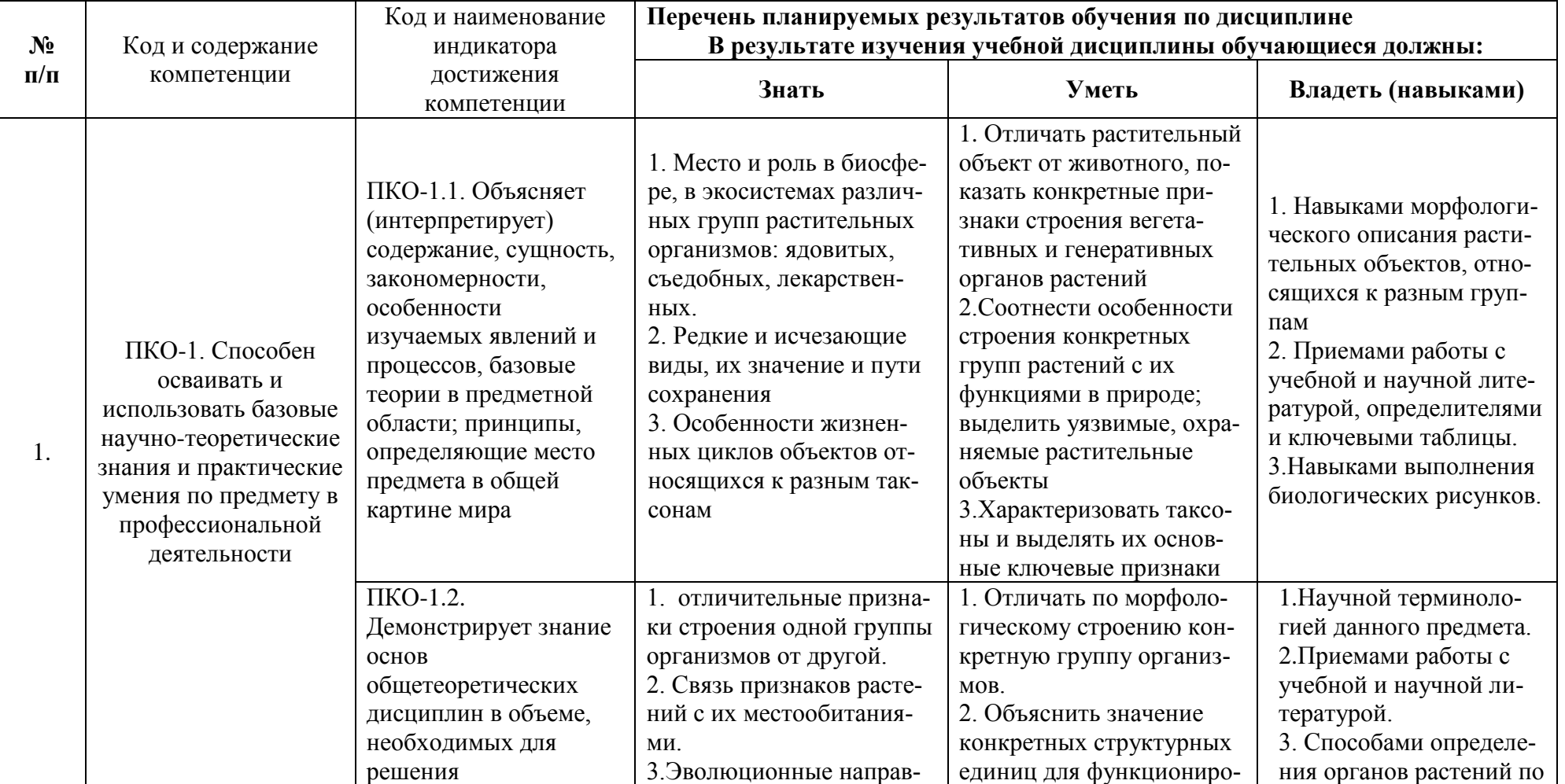

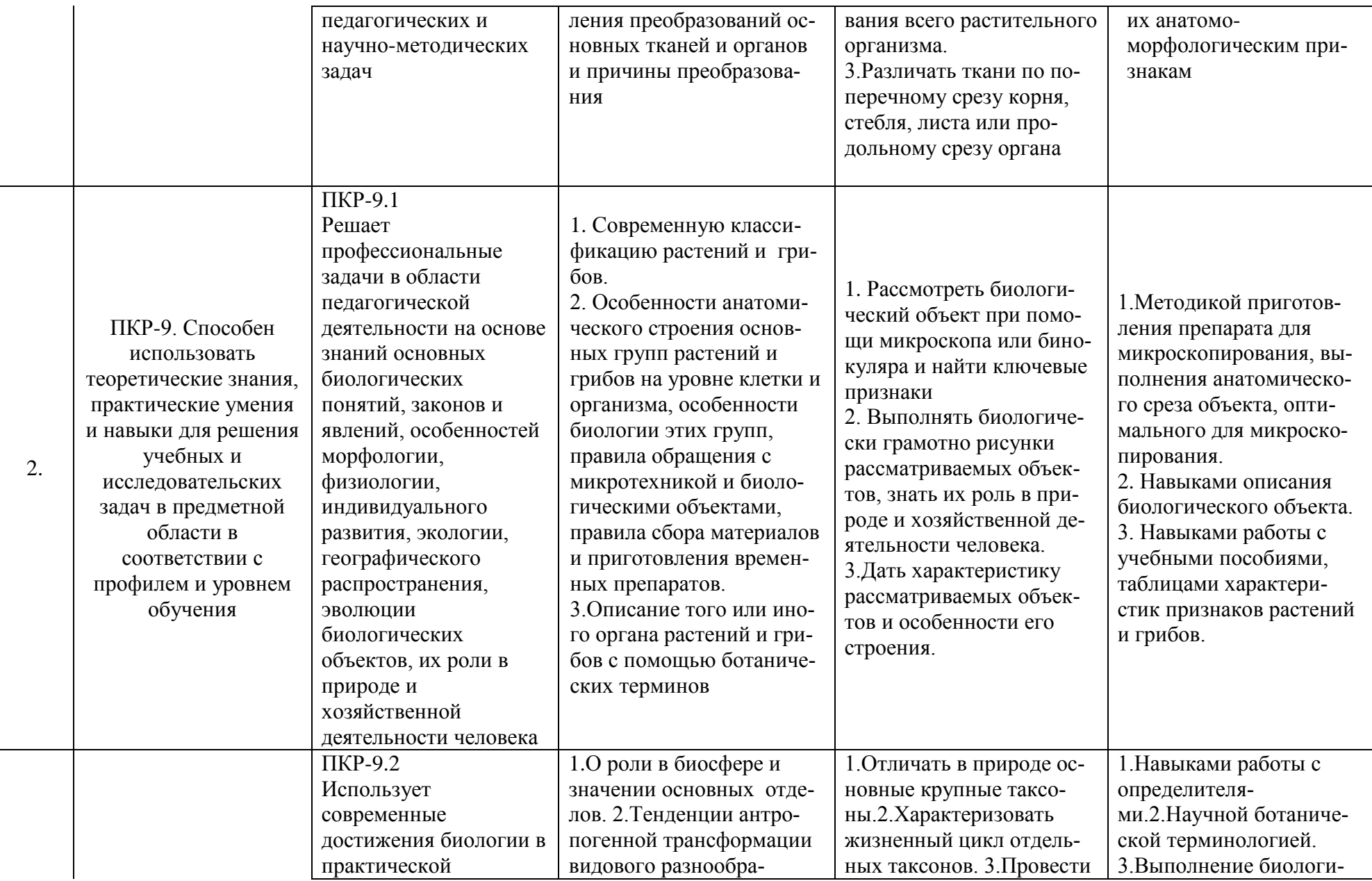

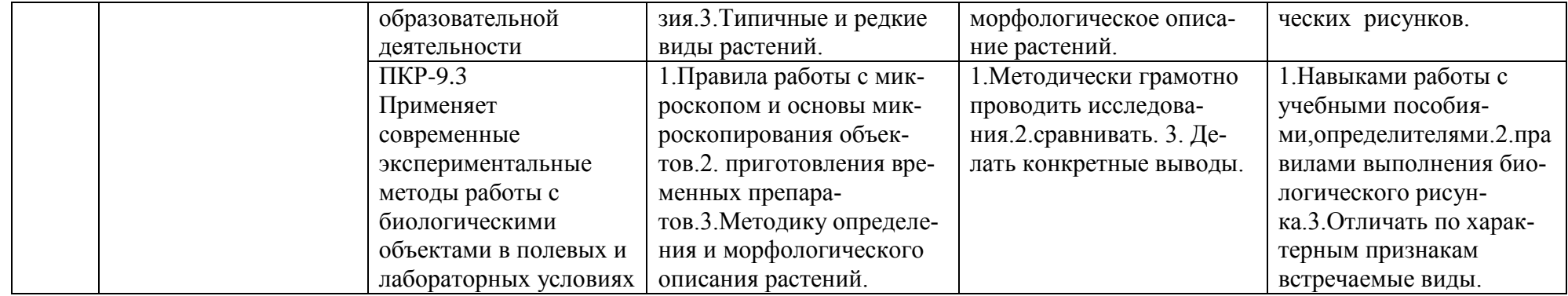

### **ОСНОВНАЯ ЧАСТЬ 1. ОБЪЕМ УЧЕБНОЙ ДИСЦИПЛИНЫ И ВИДЫ УЧЕБНОЙ РАБОТЫ**

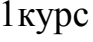

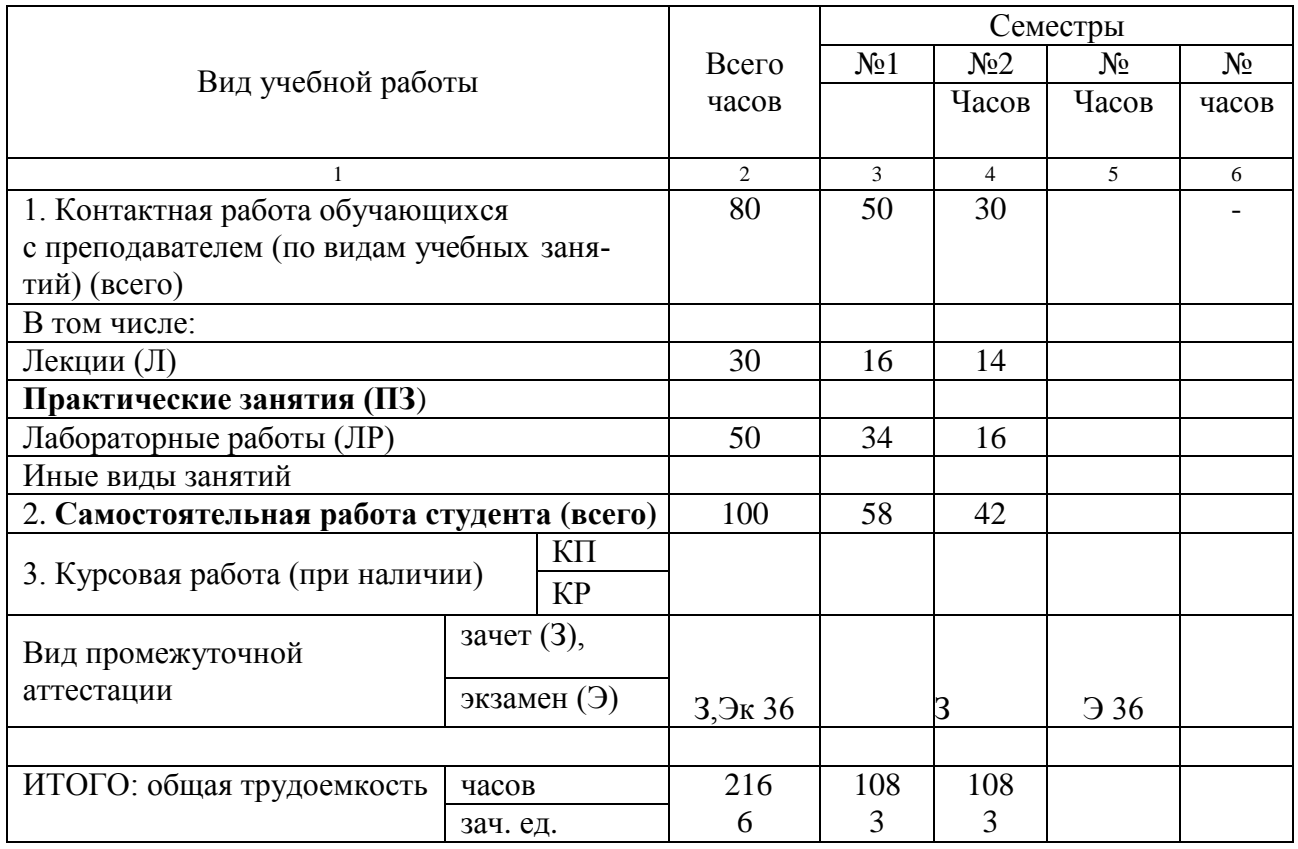

### 2курс

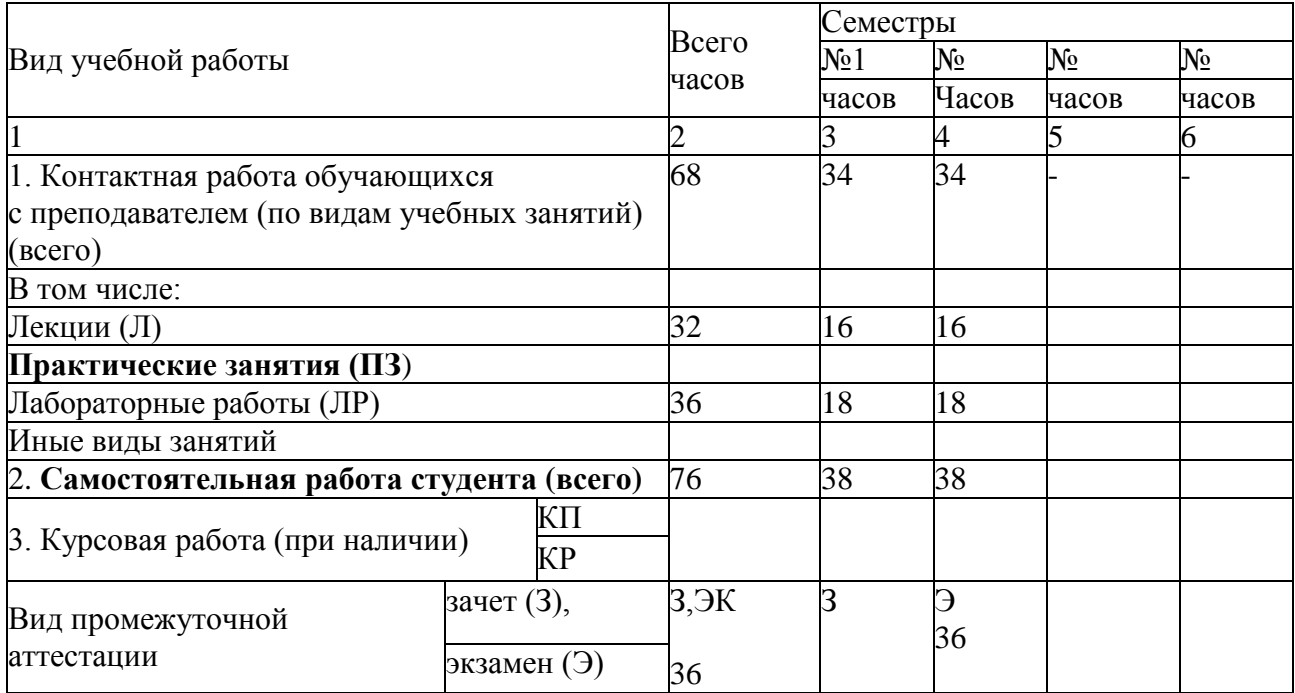

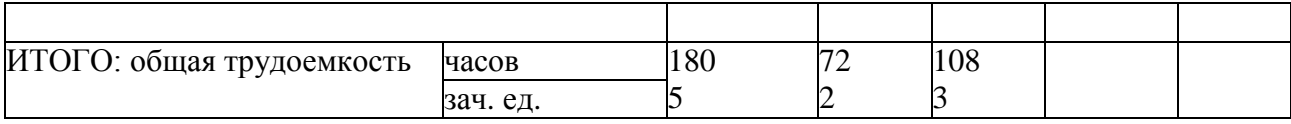

# **2. СОДЕРЖАНИЕ УЧЕБНОЙ ДИСЦИПЛИНЫ**

# **2.1. Содержание разделов учебной дисциплины**

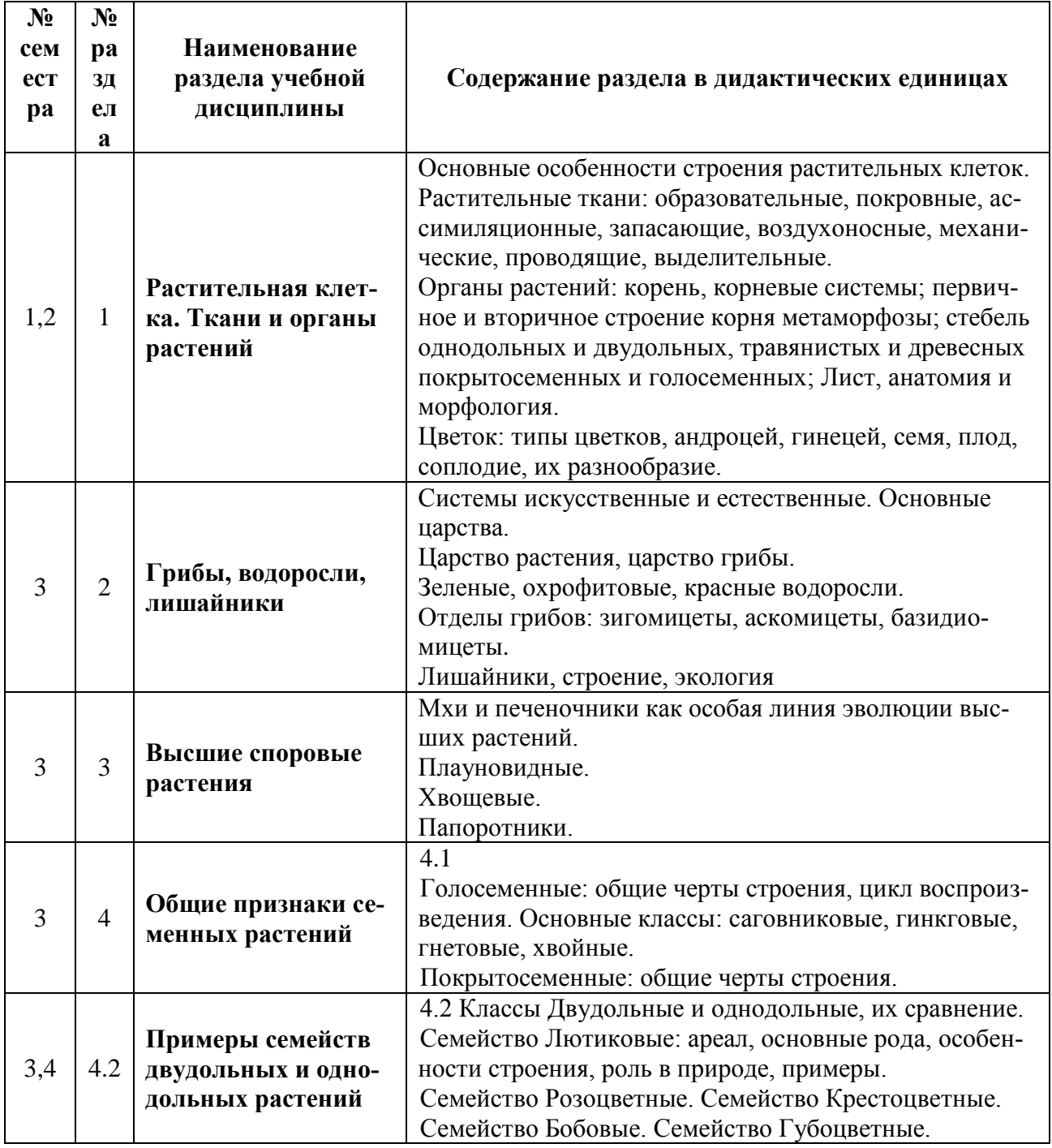

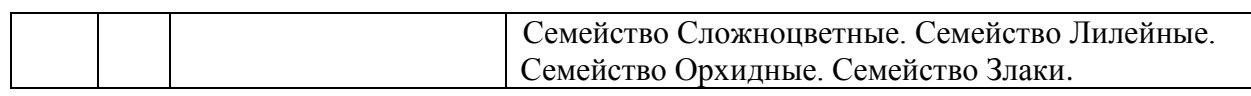

# **2.2. Лабораторный практикум**

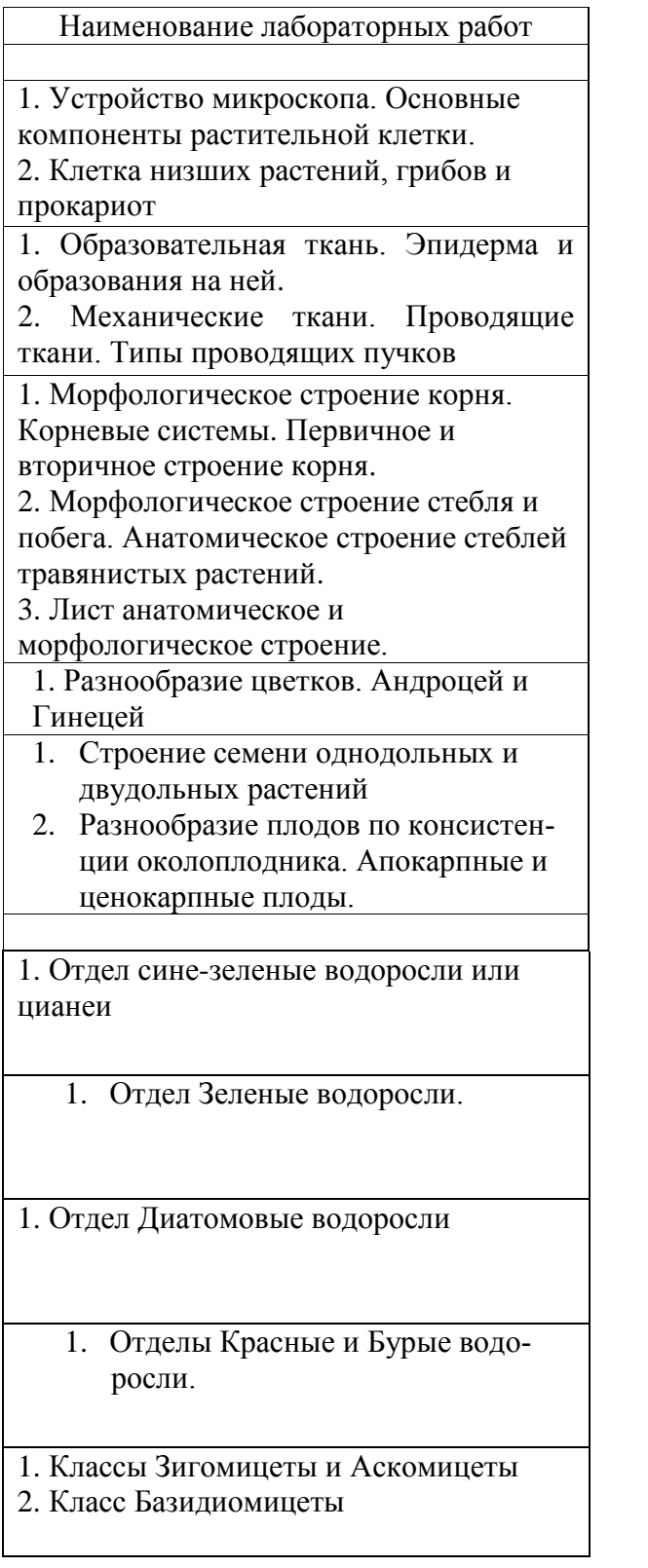

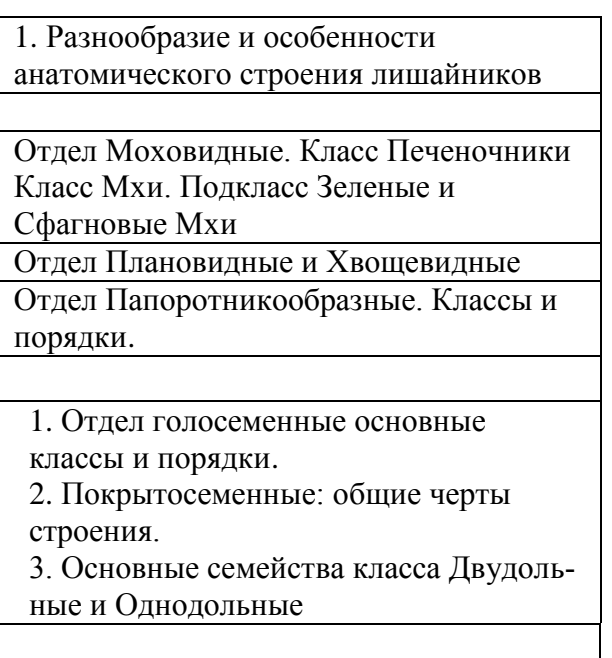

#### **2.4. Примерная тематика курсовых работ**

Курсовые работы по данной дисциплине не запланированы.

### **3. САМОСТОЯТЕЛЬНАЯ РАБОТА СТУДЕНТА**

Самостоятельная работа осуществляется в объеме 176 часов в соответствии с учебным планом.Видами СРС являются: выполнение заданий при подготовке к лабораторным занятиям,работа со справочным материалом,конспектирование литературы,подготовка и доработка биологических рисунков.

Самостоятельная работа является обязательной. Студент учится самостоятельно принимать решения, анализировать новый материал, приобретает навыки работы с учебной и научной литературой и другими информационными источниками.

Самостоятельная работа включает также подготовку к коллоквиумам и промежуточной аттестации (экзаменам, зачетам).

В ходе самостоятельной работы студенты, изучив литературу, выполняют полученные задания, пишут рефераты, готовятся к лабораторным занятиям по темам дисциплины, промежуточным и итоговым контрольным мероприятиям.

Виды самостоятельной работы выбраны в соответствии с целями и задачами курса «Ботаника», количество часов и зачетных единиц определено трудоемкостью конкретного вида. Самоконтроль уровня изучения теоретического материала необходим для проверки степени усвоения данного материала, т.е. понимания особенностей строения растений, их эволюции. Для проверки знаний теоретического материала на каждом лабораторном занятии предусматривается письменный и/или устный опрос каждого студента. Проверка знаний по темам, изучаемым самостоятельно, проводится с помощью

контрольных заданий. Написание реферата позволяет студенту более глубоко познакомиться с

современными проблемами ботаники, научиться работать с различными информационными источниками, в том числе и с периодическими научными изданиями.

По каждому виду самостоятельной работы студент должен выполнить задания, приведенные в данных методических указаниях и согласованные с преподавателем. Задания оформляются в соответствии с требованиями оформления студенческих текстовых документов и сдаются преподавателю.

В процессе изучения курса студент занимается подготовкой по каждой теме теоретического лекционного курса и лабораторного практикума. Изучение тем курса проводится по конспектам лекций, записанным студентами.

Для проверки знаний на каждой лабораторной работе предусматривается письменный

и/или устный опрос. Если в ходе лекции у студента возникают вопросы, он может обратиться к преподавателю как непосредственно после лекции, так и во время лабораторных занятий.

Конспект – это краткое изложение, запись какого-либо текста, лекции, но в свернутом, сжатом виде. В нем представлены суть темы, проблемы и пути ее решения и т.д. Техника конспектирования – это процесс обработки знаний, изменения их изначальных форм, приспособления к целям и задачам учебной или научной деятельности. При этом конспект должен быть логичным, целостным, понятным, по смыслу соответствующим логике исходного текста. Основные этапы конспектирования таковы: беглый просмотр с целью определить полноту раскрытия темы, характер текста, выявить степень сложности материала по наличию новых или непонятных терминов-понятий; повторное чтение и анализ, что позволяет выделить компоненты и их связь, а

также ранжировать идеи по значимости и сконцентрировать внимание на главном; выделение главных мыслей.

Качество конспекта во многом зависит от цели его составления. Исходя из этого выделяются следующие критерии:

краткость (объем конспекта ориентировочно не должен превышать 1/8 от первичного текста);

ясная, четкая структуризация материала, что обеспечивает его быстрое считывание;

содержательная точность, то есть научная корректность;

наличие образных или символических опорных компонентов;

оригинальность индивидуальной обработки материала (наличие вопро-

сов, собственных суждений, своих символов и знаков и т. п.);

адресность (в том числе четкое фиксирование выходных данных, ука-

зание страниц цитирования и отдельных положений, соответствие особенностям и задачам пользователя).

*Темы, отведенные на самостоятельное изучение*

Строение растительной клетки

Гипотезы происхождения эукариотической клетки. Симбиогенез.

Вопросы для самоподготовки

1. Особенности строения двумембранных органелл клетки.

2. Гипотеза симбиогенеза.

3. Доказательства происхождения митохондрий от аэробных бактерий.

4. Доказательства происхождения хлоропластов от синезеленых водорослей.

5. Примеры симбиоза в современном мире.

## Строение побега

Строение и функции почки. Классификация почек по расположению, функциональному значению. Процесс распускания почек.

Вопросы для самоподготовки

- 1. Строение вегетативной почки.
- 2. Типы почек по расположению.
- 3. Спящие почки и их значение.
- 4. Биологическое значение почек возобновления.
- 5. Растения, для которых характерны адвентивные почки.
- 6. Процесс распускания почек.
- 7. Эволюционное значение почек.

## Лист и его функции

Типы видоизменений побега: подземные (корневища, луковицы, клубнелуковицы, клубни, каудекс) и надземные (столоны и усы, колючки, усики, кладодии, филлокладии, побеги суккулентов, ловчие органы насекомоядных растений).

Вопросы для самоподготовки

1. Видоизменения вегетативных органов и их биологическое значениие.

2. Подземные метаморфозы побега: их морфологическая природа,

строение, значение для вегетативного размножения и хозяйственной деятельности человека.

2. Видоизменения надземных органов: функции, морфологическая природа и строение.

4. Ловчие органы насекомоядных растений: строение и биологическое значение.

### Корень

1. Микориза и ее типы. Примеры.

2. Симбиоз растений с азотфиксирующими бактериями.

3. Корнеплоды и их значение для жизни растений; использование человеком.

4. Втягивающие, воздушные, дыхательные, ходульные корни, корневые шишки, корни-гаустории паразитов: строение, значение для растений. Видоизменения корней в связи с выполнением дополнительных функций (микориза, симбиоз с азотфиксирующими бактериями, корнеплоды, втягивающие, воздушные, дыхательные, ходульные корни, корневые шишки, корни-гаустории паразитов).

Тема Водоросли.

Предмет, задачи и методы изучения альгологии. Особенности строения клеток цианобактерий и эукариотических водорослей. Типы морфологической организации водорослей

Вопросы для самоподготовки

Современные подходы в систематике водорослей. Основные системы водорослей. Царство Bacteria

Эволюционное и практическое значение и отдела Prochlorophyta. Гетероцисты и акинеты, особенности их строения.Азотфиксация. Размножение, филогения, распространение и значение представителей отдела Cyanobacteria. Вопросы для самоподготовки

1. Особенности выделения водорослей в отдел Cyanobacteria (Cyanophyta).

- 2. Эволюционное и практическое значение и отдела Prochlorophyta .
- 3. Гетероцисты и акинеты: особенности строения.

4. Азотфиксация синезеленых водорослей.

5. Размножение, филогения, распространение и значение цианобактерий.

Царство Eukarya. Характеристика отдела Glaucophyta и отдела Rhodophyta

Филогения, распространение и значение красных водорослей. Вопросы для самоподготовки

- 1. Размножение красных водорослей.
- 2. Географическое распространение красных водорослей.
- 3. Практическое значение красных водорослей.
- 4. Эволюционное значение отдела Rhodophyta.

Особенности жизненных циклов представителей зеленых водорослей.

Филогения, распространение и значение представителей отделов Euglenophyta и Chlorophyta.

Вопросы для самоподготовки

- 1. Разнообразие водорослей отдела Euglenophyta и его значение.
- 2. Разнообразие водорослей отдела Chlorophyta и его значение.
- 3. Особенности жизненных циклов представителей зеленых водорослей.
- 4. Филогения отделов Euglenophyta и Chlorophyta.

водорослей. Основные симбиогенезы. Эволюция мейоза у водорослей. Вопросы для самоподготовки

- 1. Основные положения теории симбиогенеза (Л. Маргелис).
- 2. Вклад русских ученых в теорию симбиогенеза.

3. Работы Г.А. Заварзина о происхождении прокариот.

Роль водорослей в природе. Использование водорослей в микробиологической, пищевой, фармацевтической и других отраслях промышленности. Вопросы для самоподготовки

- 1. Практическое значение зеленых водорослей.
- 2. «Цветение» воды, вызываемое синезелеными водорослями.
- 3. «Красные» приливы.
- 4. Свечение моря.
- 5. Использование водорослей в пищевой промышленности.
- 6. Использование водорослей в микробиологической и фармацевтической промышленности.

7. Распространение водорослей по земному шару.

Тема Моховидные

8. Сравнительная характеристика печеночных

мхов.

9. Разнообразие строения спорогона в классе Bryopsida. Группы мхов с простым и двойным перистомом. Географическое распространение мхов; их роль в растительном покрове, проблематичность происхождения мхов и отнесения их к экологическим группам.

10.Вопросы для самоподготовки

- 11.Группы мхов по отношению к воде и их представители.
- 12.Группы мхов по отношению к типу субстрата (примеры).
- 13. Группы мхов по отношению к трофности и их представители.
- 14.Группы мхов по отношению к освещенности (примеры).

15.Группы мхов по отношению к кислотности и их представители.

16.Проблемы выделения экологических групп у мхов.

Тема Грибы

Вопросы для самоподготовки

1. Систематические группы, к которым относятся грибы, населяющие водную среду.

2. Примеры сапротрофных грибов и грибоподобных организмов, населяющих пресноводные местообитания.

3. Примеры сапротрофных грибов и грибоподобных организмов, населяющих солоноводные местообитания.

4. Примеры паразитических грибов и грибоподобных организмов, населяющих пресноводные местообитания.

5. Морфологические адаптации, позволяющие грибам и грибоподобным организмам освоить водную среду обитания.

6. Репродуктивные адаптации, позволяющие грибам и грибоподобным организмам освоить водную среду обитания.

7. Роль грибов в водных экосистемах.

8. Роль грибоподобных организмов в водных экосистемах.

9. Влияние водных грибов и грибоподобных организмов на хозяйственную деятельность человека.

Хищные грибы

Патогенные грибы, вызывающие заболевания у животных и человека. Съедобные и ядовитые грибы. Правила сбора и хранения грибов.

Вопросы для самоподготовки

1. Примеры съедобных, несъедобных и ядовитых грибов порядка Пецициевых.

2. Примеры съедобных, несъедобных и ядовитых грибов группы порядков Афиллофороидных грибов.

3. Примеры съедобных, несъедобных и ядовитых грибов порядка Агариковых.

4. Примеры съедобных, несъедобных и ядовитых грибов порядка Болетовых.

5. Примеры съедобных, несъедобных и ядовитых грибов порядка сыроежковых.

6. Примеры условно съедобных грибов. Правила их предварительной обработки.

7. Правила сбора и хранения съедобных грибов.

8. Примеры грибов, образующих в процессе своей жизнедеятельности токсины и выделяющих их во внешнюю среду.

9. Влияние микотоксинов на организм.

10. Меры по предупреждению воздействия микотоксинов на организм

человека и животных.

Экология грибов. Роль грибов в хозяйственной деятельности человека

Использование грибов в пищевой, микробиологической, фармацевтической и других отраслях промышленности.

#### Тема Плауновидные

Сравнительная характеристика классов отдела Lycopodiophyta. Отдел Psilotophyta. Общая характеристика отдела на примере родов Псилот и Тмезиптерис, черты их примитивности. География, экология, вероятные причины выживания.

Вопросы для самоподготовки

1. Эволюция бесполого размножения в отделе Lycopodiophyta.

2. Эволюция полового размножения в отделе Lycopodiophyta.

4. Характеристика направления эволюции уровня соматической организации среди классов Lycopodiophyta.

- 5. Черты примитивности в строении спорофита.
- 6. Черты примитивности в строении гаметофита.
- 7. Особенности географии и экологии.

### Тема Папоротниковидные

Филогенетические связи в классе Polypodiopsida, таксономическое разнообразие.

Вопросы для самоподготовки

1. Положение отдела папоротников в филогенетической системе высших растений.

2. Эволюционные связи между подклассами полиподиевых папоротников – Polypodiopsida.

3. Разнообразие жизненных форм в разных классах папоротников.

Тема Покрытосеменные

Отдел Magnoliophyta: общая характеристика и происхождение.

Филогенетические системы

Признаки эволюционной примитивности и продвинутости у покрытосеменных.

Вопросы для самоподготовки

- 1. Эволюция жизненных форм покрытосеменных.
- 2. Эволюция проводящей системы.
- 3. Эволюция типов листьев и листорасположения.
- 4. Эволюция типов опыления.
- 5. Эволюция строения цветка и соцветия.
- 6. Эволюция семян и плодов.

7. Эволюция кариотипа.

8. Признаки, характерные для представителей, считающихся эволюционно примитивными.

#### **3.3.1.Контрольные работы** Варианты контрольных работ

#### **Вариант 1:**

1. Приведите примеры процессов ассимиляции и диссимиляции и покажите их взаимозависимость.

1. Через какие клетки и благодаря чему осуществляется поступление воды в растение? Какими особенностями обладают элементы, проводящие ток воды по растению? Какие клеточные структуры принимают участие в испарении растением воды?

2. Какая растительная ткань по твердости сравнима с камнем? Чем объясняется эта твердость?

3. Почему в древесине многих растений образуются отчетливо видимые годичные кольца?

Дайте морфологическую характеристику листьев следующих растений: дуба, клена, рябины, осины, картофеля, ржи, земляники, клевера.

#### **Вариант 2:**

1. Охарактеризуйте главнейшие свойства живой растительной клетки.

- 2.Где в растении происходит первичный синтез органических веществ? По каким клеточным структурам идет передвижение этих веществ и в каких органах органические вещества откладываются в запас?
- 3.Привести примеры приспособления растений к защите от избыточного испарения воды.
- 4.Как происходит рост стебля в толщину у однодольных и двудомных растений?
- 5.По каким морфологическим признакам корневище легко отличить от корня? Каковы функции корневища.

Контрольная работа выполняется в тетради и сопровождается необходимыми рисунками и пояснениями к поставленным вопросам. Необходимо привести список основной и дополнительной литературы, используемой при написании контрольной работы, интернет-ресурсов.

Реферат – краткое описание рецензируемого текста с набором ключевых слов и основных положений.

Тема реферата выбирается из рекомендованного списка или по предложению студента (с согласия преподавателя). Реферирование может быть посвящено частной проблеме или содержать обобщение различных точек зрения по определенной теме. От обычного конспектирования научной лите ратуры реферат отличается тем, что в нем излагаются (сопоставляются, оцениваются) различные точки зрения на анализируемую проблему и при этом составитель реферата определяет свое отношение к рассматриваемым научным позициям, взглядам или определениям, принадлежащим различным авторам. Исследовательский характер реферата представляет его основную научную ценность.

### **4. ОЦЕНОЧНЫЕ СРЕДСТВА ДЛЯ КОНТРОЛЯ УСПЕВАЕМОСТИ И РЕЗУЛЬТАТОВ ОСВОЕНИЯ УЧЕБНОЙ ДИСЦИПЛИНЫ**

(см. Фонд оценочных средств)

### **5. УЧЕБНО-МЕТОДИЧЕСКОЕ И ИНФОРМАЦИОННОЕ ОБЕСПЕЧЕНИЕ УЧЕБНОЙ ДИСЦИПЛИНЫ**

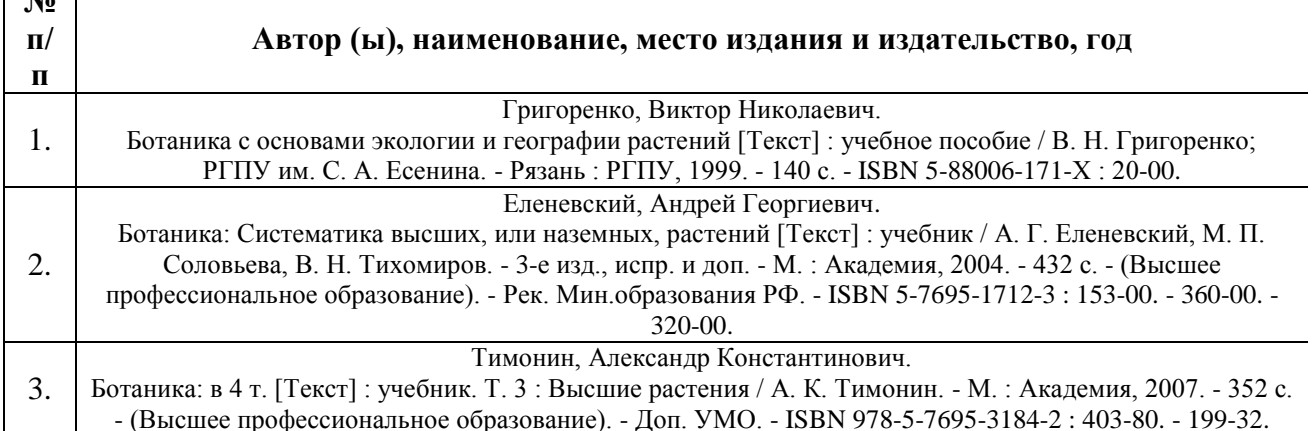

### **5.1.Основная литература**

**№** 

## **5.2. Дополнительная литература**

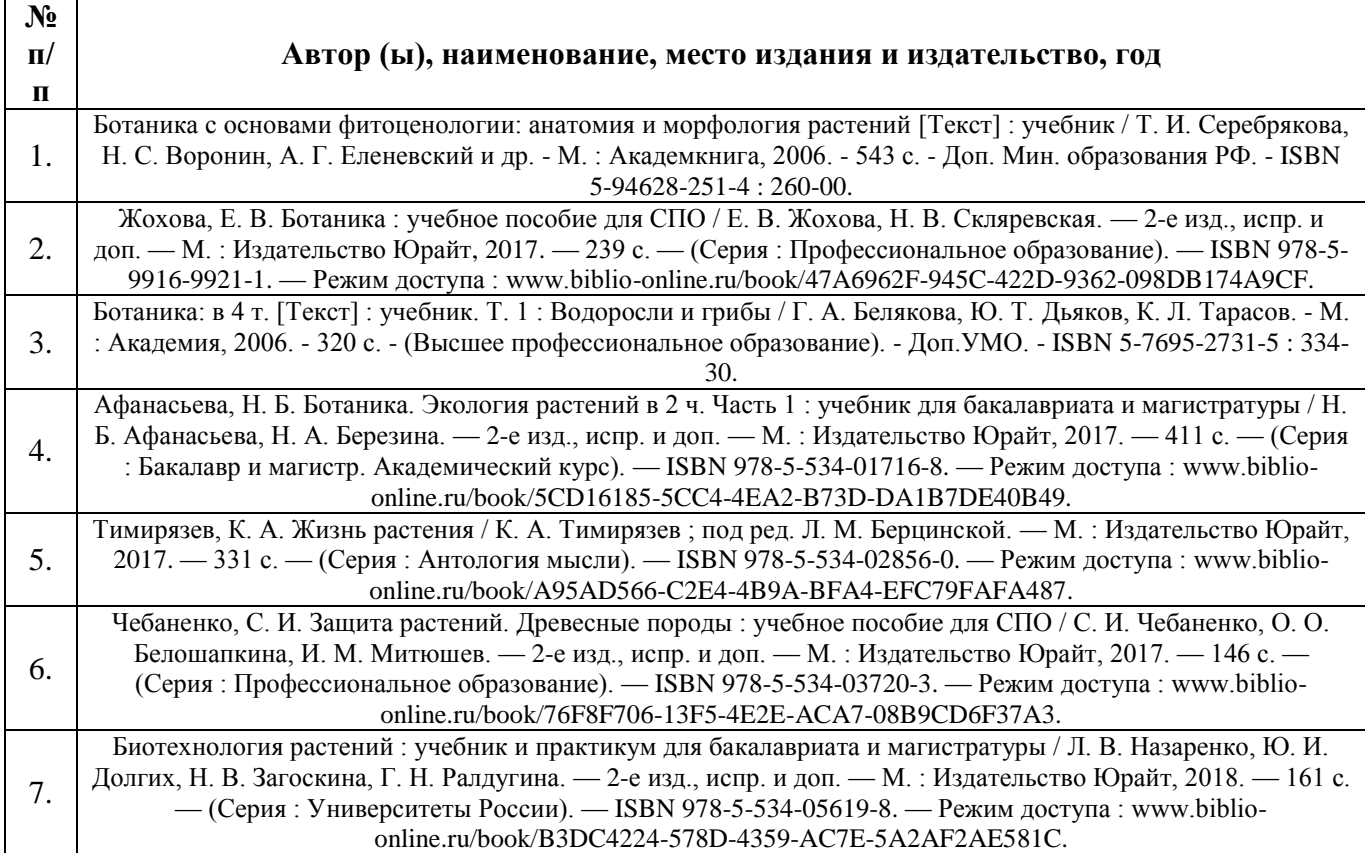

#### **5.3. Базы данных, информационно-справочные и поисковые системы:**

1. Научная электронная библиотека. [Эл. ресурс]. Режим доступа: elibrary.ru.

2. Научная библиотека РГУ имени С.А. Есенина [Эл. ресурс]. Режим доступа: http://library.rsu.edu.ru. В числе других информационных ресурсов, которыми располагает сайт, на нем можно найти статьи из тех журналов, которые выписывает Научная библиотека РГУ имени С. А. Есенина.

3. Электронная библиотека «КнигаФонд». [Эл. ресурс]. Режим доступа: [http://www.knigafund.ru.](http://www.knigafund.ru/) Сайт включает литературу, соответствующую современным требованиям и стандартам обучения.

4. Википедия — свободная энциклопедия. [Эл. ресурс]. Режим доступа: [http://ru.wikipedia.org](http://ru.wikipedia.org/) Сайт включает расшифровку терминов и понятий.

5. Бесплатная электронная библиотека. [Эл. ресурс]. Режим доступа: [www.log-in.ru/books.](http://www.log-in.ru/books) На данном сайте можно посмотреть в электронном виде различную биологическую литературу.

6. Электронная библиотека горно-Алтайского государственного университета. [Эл. ресурс]. Режим доступа: [http://e-lib.gasu.ru.](http://afonin-59-bio.narod/ru) На данном сайте можно посмотреть в электронном виде различную биологическую литературу.

7. Сайт электронной библиотеки в г.Уфа. [Эл. ресурс]. Режим доступа: [http://www.ihtik.lib.ru.](http://www.ihtik.lib.ru/)

## **5.4. Перечень ресурсов информационно-телекоммуникационной сети «Интернет», необходимых для освоения дисциплины**

1. Режим доступа: <http://library.rsu.edu.ru/> Данный сайт предоставляет доступ: к ЭБС «Университетская библиотека online».

2. Электронная библиотека «КнигаФонд». Эл. ресурс]. Режим доступа: [http://www.knigafund.ru.](http://www.knigafund.ru/) Сайт включает литературу, соответствующую современным требованиям и стандартам обучения.

3. Режим доступа: [http://www.elibrary.ru.](http://www.elibrary.ru/) Электронная библиотека.

4. Википедия — свободная энциклопедия. [Эл. ресурс]. Режим доступа: [http://ru.wikipedia.org](http://ru.wikipedia.org/) Сайт включает расшифровку терминов и понятий.

5. Бесплатная электронная библиотека. [Эл. ресурс]. Режим доступа: [www.log-in.ru/books.](http://www.log-in.ru/books) На данном сайте можно посмотреть в электронном виде различную биологическую литературу.

## **6. МАТЕРИАЛЬНО-ТЕХНИЧЕСКОЕ ОБЕСПЕЧЕНИЕ УЧЕБНОЙ ДИСЦИПЛИНЫ**

**6.1. Требования к аудиториям (помещениям, местам) для проведения занятий:** стандартно оборудованные лекционные аудитории для проведения интерактивных лекций – видеопроектор, экран настенный.

**6.2. Требования к оборудованию рабочих мест преподавателя и обучающихся:** видеопроектор, ноутбук, переносной экран. В компьютерных классах установлены средства MS Office: Word, Excel, Power Point и др. Кабинет, специально оборудованный для проведения лабораторных занятий, в том числе: электрические розетки на каждом рабочем столе, водопровод.

**6.3. Требования к специализированному оборудованию:** Для проведения лабораторных работ необходимы современные оптические приборы(микроскопы, лупы, бинокуляры) и сопутствующее оборудование и материалы(предметные и покровные стёкла, химреактивы для выявления крахмала, жиров, клетчатки, лигнина, суберина).Таблицы на бумажных и электронных носителях, постоянные и временные препараты по анатомии и морфологии растений, систематике растений, гербарий растений.

#### **7. Методические указания для обучающихся по освоению дисциплины**

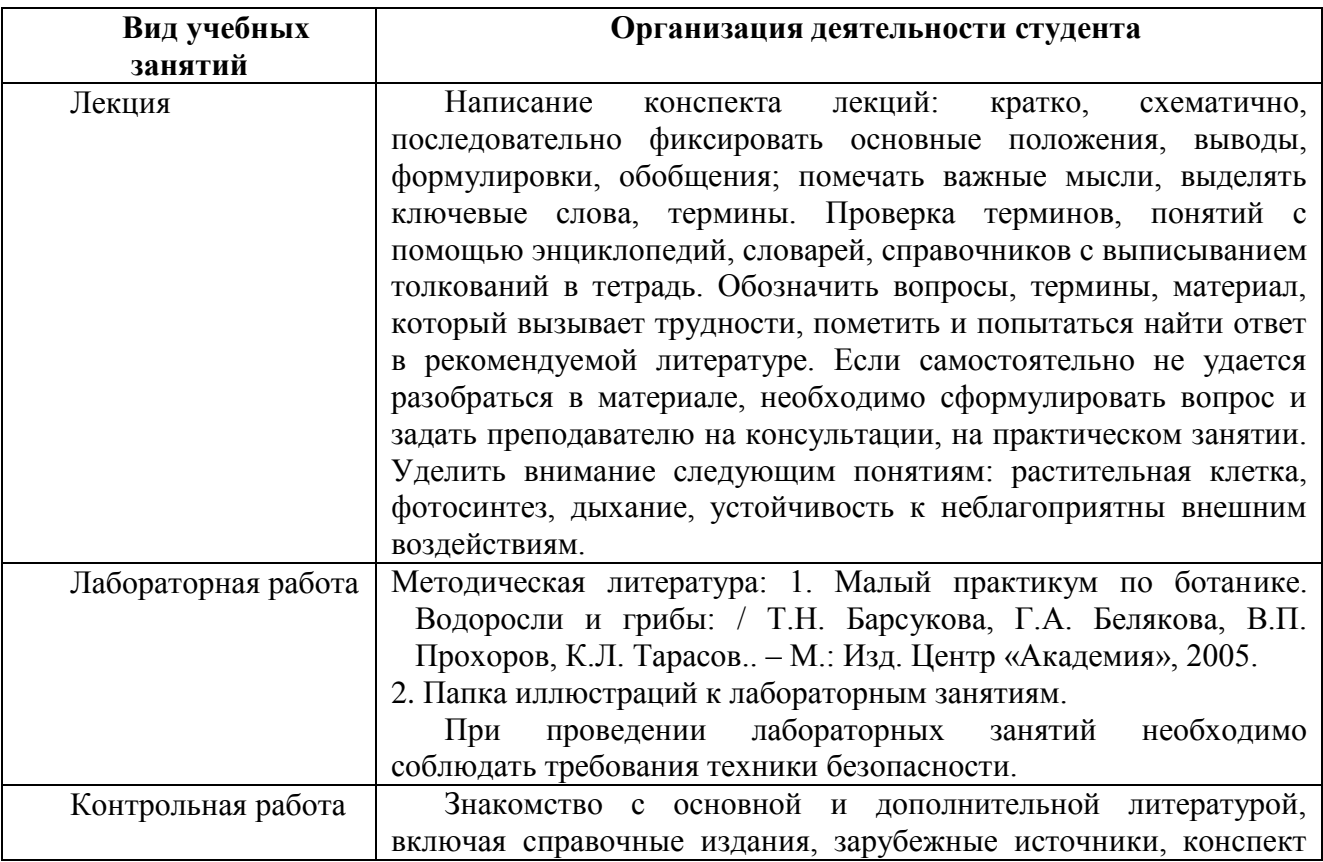

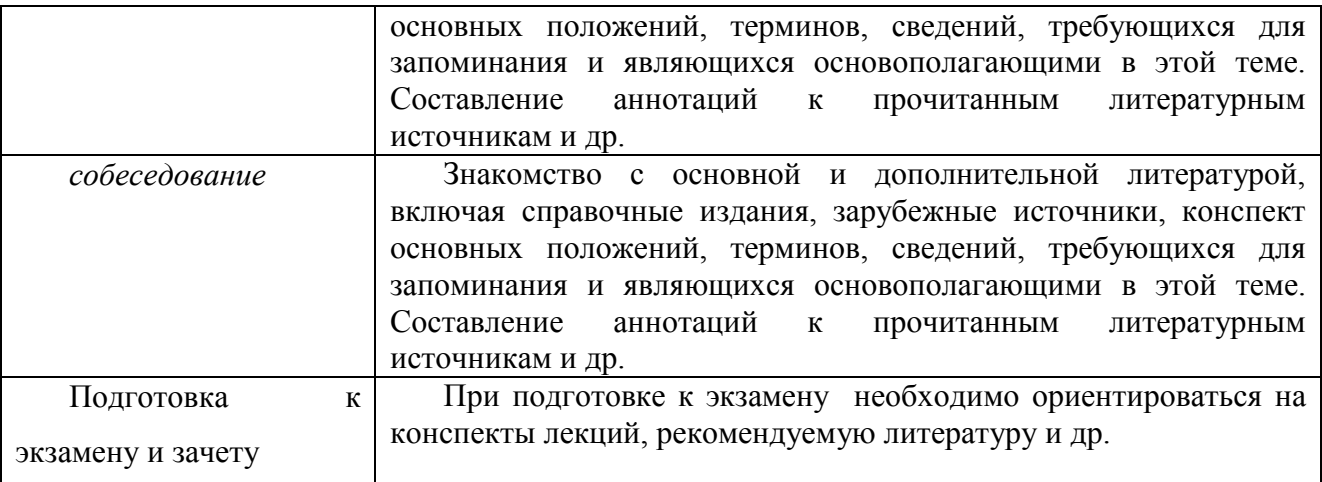

#### **Перечень информационных технологий, используемых при осуществлении образовательного процесса по дисциплине, включая перечень программного обеспечения и информационных справочных систем**

- 1. Компьютерное тестирование по итогам изучения разделов дисциплины.
- 2.Проверка домашних заданий и консультирование посредством электронной почты.
- 3.Интерактивное общение с помощью ICQ, Skype.
- 4.Использование слайд-презентаций при проведении лекций, лабораторынх занятий.

#### **8.Требования к программному обеспечению учебного процесса:**

Перечень информационных технологий (лицензионное программное обеспечение,

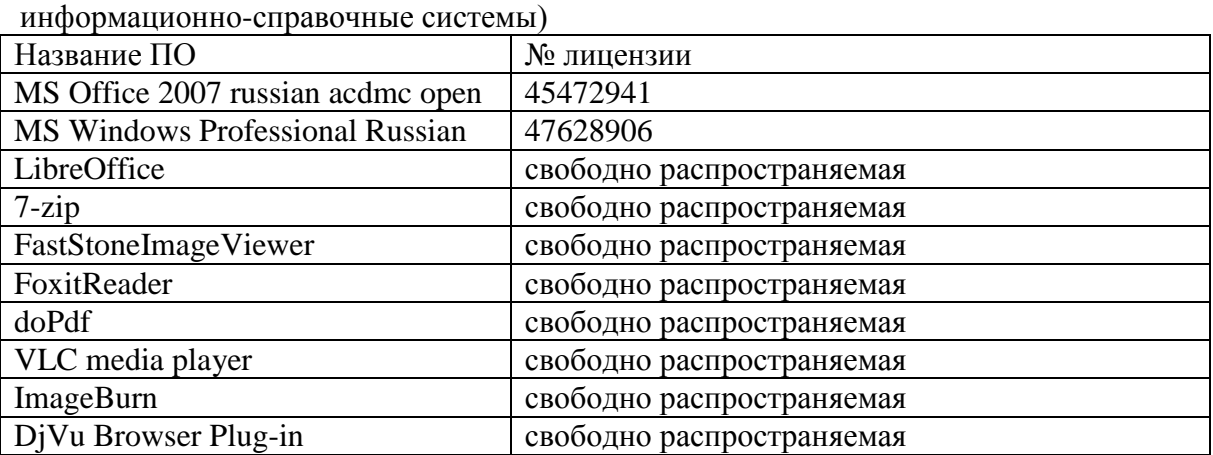

#### **9.вИные сведения**

### **КРАТКОЕ ОПИСАНИЕ ЛАБОРАТОРНЫХ ЗАНЯТИЙ**

### **УСТРОЙСТВО МИКРОСКОПА. ОСНОВНЫЕ КОМПОНЕНТЫ РАСТИТЕЛЬНОЙ КЛЕТКИ**

Рабочие принадлежности: микроскоп, раствор йода в KI (раствор Люголя), пенал

Объекты и препараты: луковица лука репчатого, элодея, зеленая водоросль спирогира, микропрепараты кожицы лука;

Рассмотреть:

- устройство микроскопа;
- на малом увеличении микроскопа (х120) строение клеток эпидермы;
- строение клетки элодеи с хлоропластами;
- движение цитоплазмы в клетках листа элодеи и зерна первичного крахмала;
- строение клетки нити спирогиры со спиральными хлоропластами.
- Приготовить самостоятельно: а) временный препарат наружной эпидермы тонкой пленочки чешуи лука репчатого; б) препарат, подкрашенный раствором Люголя; в) препарат листа элодеи; г) препарат спирогиры.
- Зарисовать: а) группу эпидермальных клеток, показав их расположение по отношению друг к другу; б) более крупно одну клетку, отметив оболочку, цитоплазму, ядро с ядрышком, вакуоли; в) клетку мезофилла листа элодеи с хлоропластами, показать на рисунке зерна первичного крахмала и направление движения цитоплазмы; г) клетку спирогиры со спиральным хроматофором, пиреноидами и зернами крахмала, с ядром, вакуолью, постенной цитоплазмой.

## **ПЛАСТИДЫ. ВТОРИЧНЫЙ КРАХМАЛ, КРИСТАЛЛЫ**

Рабочие принадлежности: микроскоп, пенал, раствор Люголя; таблицы, рисунки строения клеток.

Объекты и препараты: побеги элодеи, плоды рябины, плоды шиповника, клубни картофеля, семена фасоли, зерновки пшеницы или овса; сухая чешуя лука репчатого, корневище купены многоцветковой, свежие черешки листьев одного из видов бегонии, листецы ряски трехдольной.

Приготовить самостоятельно и рассмотреть под микроскопом:

- кусочек мякоти плода рябины, найти хромопласты, отметить их форму и зарисовать;
- кусочек плода шиповника (сочный разросшийся гипантий), отметить хромопласты и зарисовать;
- соскоб с паренхимы клубня картофеля, семени фасоли и зерновки пшеницы, отметить вторичный крахмал в лейкопластах; **зарисовать** разные типы крахмальных зерен;
- небольшой кусочек размоченной чешуи лука репчатого, отметив в клетках одиночные и крестообразные кристаллы оксалата кальция (щавелевокислый кальций –  $CaC<sub>2</sub>O<sub>4</sub>$ ;
- поперечный срез черешка бегонии, отметить в клетках друзы оксалата кальция;
- поперечный срез корневища купены, отметив в клетках пучки рафид.

#### **ОБРАЗОВАТЕЛЬНАЯ ТКАНЬ (ПЕРВИЧНАЯ МЕРИСТЕМА). ЭПИДЕРМА И ОБРАЗОВАНИЯ НА НЕЙ.**

Рабочие принадлежности и реактивы: микроскоп, набор для микроскопирования, слабый раствор сахарозы, таблицы.

Объекты и препараты: побеги элодеи и проростки пшеницы, постоянные микропрепараты верхушки стебля и кончика корешка лука; свежесрезанные листья ириса, пеларгонии; крапивы; сухие листья коровяка обыкновенного, лоха узколистного или облепихи; микропрепараты поперечного среза листа ириса.

Приготовить самостоятельно и рассмотреть под микроскопом:

*-* приготовить демонстрационный препарат верхушки побега элодеи; положить побег на предметное стекло, поместить его на столик бинокуляра, освободить аккуратно с помощью препаровальных игл верхушку побега от прикрывающих ее листочков. Рассмотреть под микроскопом на малом увеличении. Для детального изучения апикальной меристемы используется постоянный микропрепарат. Отметьте зону инициальных клеток, верхний их слой обеспечивает рост апекса в поверхность (туника), ниже расположенные клетки (корпус) обеспечивают объемный рост апекса. Зарисуйте схему.

- рассмотрите микропрепарат кончика корешка лука, отметьте зону апикальной меристемы с инициальными клетками, расположенными тремя «этажами» или слоями: найдите инициаль центрального цилиндра, инициаль первичной коры, инициаль корневого чехлика.

(Учтите особенность корней однодольных растений – корневой чехлик формируется собственным инициальным слоем клеток, инициальные клетки первичной коры дают начало и ризодерме).

рассмотрите молодые корешки проростков пшеницы, отметьте незначительные размеры зоны апикальной меристемы;

- приготовьте препарат эпидермы листа ириса. Для этого пинцетом аккуратно отщипните небольшой кусочек так, чтобы был сорван участок эпидермы. Поместите в каплю слабого раствора сахарозы, рассмотрите при слабом и сильном увеличении форму клеток, расположение устьиц.

- рассмотрите постоянный препарат поперечного среза листа ириса, отметьте строение устьичного аппарата.

- Приготовьте препарат эпидермы листа пеларгонии, рассмотрите его под микроскопом. Зарисуйте простые и железистые волоски (трихомы).

- приготовьте препарат эпидермы листа крапивы двудомной. Рассмотрите под микроскопом и зарисуйте строение «жгучего» волоска.

- приготовьте препарат звездчатых трихомов лоха и ветвистых многоклеточных трихомов коровяка. Сделайте рисунки.

### **ВТОРИЧНАЯ ПОКРОВНАЯ ТКАНЬ (перидерма). МЕХАНИЧЕСКИЕ ТКАНИ**

Рабочие принадлежности и реактивы: микроскоп, препаровальный набор, таблицы.

Объекты и препараты: свежесрезанные ветки бузины обыкновенной предыдущего года развития, постоянные препараты с поперечным срезом ветки бузины и стебля тыквы; фиксированные стебли тыквы, каменистые клетки в мякоти груши

Приготовить самостоятельно и рассмотреть под микроскопом:

*-* Рассмотреть ветку бузины, найти чечевички, предназначенные для осуществления газообмена и транспирации глубже расположенных тканей стебля.

- Рассмотреть постоянный препарат поперечного среза ветки бузины, зарисовать схему строения покровных тканей, отметить остатки отмершей эпидермы, феллему, феллоген, феллодерму.

- на постоянном препарате поперечного среза ветки бузины отметить колленхиму и склеренхиму.

- Рассмотрите постоянный препарат поперечного среза стебля тыквы, найдите участки уголковой колленхимы (под эпидермой) и склеренхимных волокон с равномерно утолщенными клеточными стенками (без живого содержимого клеток волокон).

- Рассмотрите на схеме расположение каменистых клеток в плодах груши, обратите внимание на расположение клеток мякоти.

## **ПРОВОДЯЩИЕ ТКАНИ. ТИПЫ ПУЧКОВ.**

Рабочие принадлежности и реактивы: микроскоп, препаровальный набор, таблицы.

Объекты и препараты: микропрепараты поперечного среза стебля кукурузы, тыквы, корневища папоротника орляка, фиксированные корневища ландыша.

Рассмотреть под микроскопом и зарисовать:

*-* Микропрепарат поперечного среза стебля кукурузы (*Zea mays* L.), найти закрытый коллатеральный пучок, зарисовать его, отметив во флоэме ситовидные клетки протофлоэмы и метафлоэмы; в ксилеме — сосуды протоксилемы и метаксилемы (обратить внимание на различия в размерах клеток и их количестве). Отметить воздухоносную полость.

- микропрепарат поперечного среза стебля тыквы (*Cucurbita pepo* L.), найти и зарисовать биколлатеральный открытый пучок.

- микропрепарат поперечного среза корневища папоротника орляка (*Pteridium aguilinum* L.), найти концентрический пучок, отметить расположение ксилемы и флоэмы (амфикрибральный пучок: флоэма — кнаружи, ксилема — в центре пучка).

- сделать поперечный срез корневища ландыша (*Convallaria majalis* L.), приготовить демонстрационный препарат и рассмотреть амфивазальный проводящий пучок (ксилема — снаружы, флоэма — в центре пучка).

- на рисунках иллюстраций к занятию рассмотреть этапы формирования элементов флоэмы и ксилемы, отметить различные типы сосудов..

### **СТРОЕНИЕ СЕМЯН ДВУДОЛЬНЫХ И ОДНОДОЛЬНЫХ РАСТЕНИЙ.**

Рабочие принадлежности и реактивы: микроскоп, препаровальный набор, таблицы.

Объекты и препараты: микропрепараты продольного среза зерновки пшеницы или ржи; сухие, намоченные и проросшие семена фасоли или гороха, зерновки пшеницы; плоды ясеня и свеклы,

Рассмотреть под микроскопом и зарисовать:

- внешний вид семени двудольного растения без эндосперма – семя фасоли и строение его зародыша: найдите *рубчик*, расположенный на узкой вогнутой поверхности семени, микропиле, семенной шов. Снимите кожуру семени и рассмотрите и зарисуйте строение зародыша, отметив семядоли, зародышевой корешок, стебелек и почечку с листочками.

- внутреннее строение семени двудольного растения с эндоспермом – семя ясеня: вычленить из плода крылатка семя, сделать продольный разрез и отметить под семенной кожурой эндосперм и погруженный в него прямой зародыш, зарисовать.

- продольный разрез семени двудольного растения с периспермом – семя свеклы: сделать продольный разрез семени, отметить кожуру, перисперм и зародыш (в зрелом семени эндосперм уже не наблюдается – он поглощен полностью зародышем).

- *рассмотрите* внешний вид зерновки ржи или пшеницы, *отметьте* расположение зародыша и эндосперма; на постоянных препаратах продольного разреза зерновки пшеницы *отметьте* эндосперм с крахмалоносными клетками и алейроновым слоем, зародыш с зачатками вегетативных органов растения: корешок с колеоризой, стебелек, почечка с колеоптилем, семядолю (щиток с эпибластом) – *сделайте рисунок*, включив в него часть эндосперма. Обратите внимание на то, что у ржи придаточные корни закладываются уже на стадии зерновки.

- строение проростков фасоли и гороха и найдите основные отличия между ними. *Зарисуйте* проростки фасоли и гороха, показав на рисунке развивающийся главный корень, корневую шейку, гипокотиль, семядоли, эпикотиль, первые листья, верхушечную почку.

- рассмотрите и зарисуйте строение проростков пшеницы или ржи: семядоля не видна, она остается в семени; через почву пробивается почка, защищенная зародышевым листом (колеоптилем); первый настоящий лист появляется через прорыв колеоптиля.

#### **МОРФОЛОГИЧЕСКОЕ СТРОЕНИЕ КОРНЯ. ТИПЫ КОРНЕВЫХ СИСТЕМ. ВИДОИЗМЕНЕНИЯ КОРНЯ**

Рабочие принадлежности и реактивы: микроскоп, препаровальный набор, таблицы.

Объекты и препараты: а) проростки пшеницы, б) корнеплоды моркови, редьки; корневые шишки георгина; стебли плюща; воздушные корни монстеры; в) гербарный материал типов корневых систем, гербарий любки двулистной или пальчатокоренника Фукса, чистяка весеннего, корни ольхи черной с клубеньками;г) постоянные препараты: присоски повилики, клубеньки на корнях бобовых.

Рассмотреть под микроскопом и зарисовать:

- возьмите проростки пшеницы, отрежьте кончик корня длиной 1-1,5см, найдите корневой чехлик зону деления, зону растяжения, зону всасывания с корневыми волосками и зону проведения. Рассмотреть зоны под микроскопом, зарисуйте и сделайте обозначения.

- рассмотрите гербарный материал типов корневых систем. Найдите: стержневую корневую систему с главным корнем и боковыми корнями; мочковатую – с придаточными корнями; смешанную корневую систему. Зарисуйте рассмотренные типы корневых систем.

- изучите метаморфозы корня: а) корнеплоды моркови, редьки, отметив разросшиеся собственно корень и гипокотиль; б) корнеклубни (корневые шишки) георгина, чистяка, любки двулистной.

в) рассмотрите постоянный препарат клубеньков на корнях бобовых, отксерокопируйте рисунки, показывающие варианты клубеньков, внедрение бактерий в корень (или зарисуйте схемы).

г) рассмотрите рисунки корешков деревьев и травянистых растений, иллюстрирующих симбиоз корней высших растений с гифами грибов – эктотрофная и эндотрофная микоризы.

д) надземные метаморфозы корней: 1) рассмотрите участок побега плюща с корнями-прицепками, 2) рассмотрите постоянный препарат «присоски (гаустории) растения-паразита повилики», рассмотрите ее внедрение в ткань растения; 3) воздушные корни монстеры.

#### **ПЕРВИЧНОЕ И ВТОРИЧНОЕ АНАТОМИЧЕСКОЕ СТРОЕНИЕ КОРНЯ. КОРНЕПЛОДЫ.**

Рабочие принадлежности: микроскоп, пенал, таблицы, рисунки корней, корневых систем, метаморфозов корней.

Объекты и препараты: свежие корнеплоды (морковь, редька, свекла); постоянные препараты: а) поперечного среза корня ириса, б) тыквы, в) липы, г) корнеплодов моркови, д) редьки, е) свеклы, ж) начальная стадия появление камбия в молодых корешках фасоли или бобов.

Рассмотреть:

– постоянный препарат поперечного среза корня ириса, найти: 1) остатки ризодермы с корневыми волосками; 2) экзодерму, 3) первичную кору с основной паренхимой, эндодермуой с поясками Каспари; 4) уяснить, где проходит граница между внутренним слоем первичной коры (эндодерма) и наружным слоем стелы (центрального цилиндра); постарайтесь увидеть морфологические отличия клеток эндодермы и перицикла; 5) в центральной цилиндре найдите лучи ксилемы и участки флоэмы. *Зарисуйте* и укажите на рисунке расположение тканей.

 препарат поперечного среза молодого корешка бобов (фасоли), найти центральный цилиндр с 4-5 лучами первичной ксилемы, отметить появление камбия – обратите внимание на расположение клеток камбия между участком флоэмы и ксилемы в виде изогнутой группы плоских плотно прижатых друг к другу клеток. Зарисуйте часть центрального цилиндра.

 постоянный препарат корня тыквы, изучить особенности вторичного строения корня: найти крупные сосуды вторичной ксилемы, в центре мелкие сосуды первичной ксилемы, кнаружи от крупных сосудов – камбий в виде нескольких слоев плотных плоских клеток, кнаружи от камбия – вторичную флоэму, а кнаружи от нее – остаток первичной флоэмы (видна не всегда); отметить 4 радиальных паренхимных луча (сердцевинные лучи), паренхиму вторичной коры, перидерму.

 постоянный препарат поперечного среза корня липы; ознакомиться со строением корня многолетнего древесного растения; зарисовать схему строения, отметив в центре корня первичную ксилему, первичные паренхимные лучи, годичные кольца вторичной ксилемы (древесины), камбий, вторичную флоэму (луб), перидерму.

 постоянные препараты поперечного среза корнеплодов моркови, редьки, свеклы; отксерокопируйте (или зарисуйте) схемы их строения, обозначьте: первичную и вторичную ксилему, камбий, вторичную флоэму, перидерму, обратив внимание на степень развития ксилемы или флоэмы, моно- и поликамбиальность корнеплодов.

### **МОРФОЛОГИЯ СТЕБЛЯ И ПОБЕГА. МЕТАМОРФОЗЫ ПОБЕГОВ**

Рабочие принадлежности: лупа, бинокуляр, пенал, таблицы, рисунки стеблей, побегов, метаморфозов побегов.

Объекты и препараты: гербарный материал стеблей по форме поперечного сечения и направлению роста; побеги деревьев и кустарников а) сирень, б) липа, в) бузина, г) яблоня, д) боярышник, е) сосна, ж) иглица; корневища пырея, луковицы лука, побеги плаунов.

Рассмотреть

- гербарий с образцами типов побегов:

а) по форме поперечного сечения стебля (округлые, ребристые, трехгранные, четырехгранные, крылатые);

б) по направлению роста (прямостоячие, восходящие, ползучие, стелющиеся, вьющиеся). Обратите внимание на отличительные особенности стелющихся и ползучих побегов;

Изучить:

- морфологическое строение побегов на примере сирени, липы, бузины, яблони: рассмотреть и зарисовать укороченные и удлиненные побеги и обозначить узлы, междоузлия, верхушечные и боковые почки, листовой рубец, почечные кольца;

Сделать:

а) продольные разрезы почек сирени и бузины,

б) изучить их строение;

в) найти вегетативные и вегетативно-генеративные почки с зачатками будущих листьев и соцветий, обратив внимание на размеры почек, характер почечных чешуй (форма, цвет, опушение).

Уяснить закономерности дихотомического, моноподиального, ложнодихотомического и симподиального ветвления побегов: рассмотреть ветвление побегов плаунов, сосны, сирени, яблони. Зарисовать их схемы.

Познакомиться с подземными и надземными метаморфозами стеблей

а) корневища пырея,

б) надземные (усы земляники) и подземные столоны (картофель),

в) клубни картофеля,

г) стеблевые суккуленты - кактусы,

д) луковицы лука,

е) кладодии иглицы,

ж) колючки барбариса,

з) усики огурца и тыквы.

### **АНАТОМИЧЕСКОЕ СТРОЕНИЕ СТЕБЛЕЙ ТРАВЯНИСТЫХ РАСТЕНИЙ.**

Рабочие принадлежности: микроскоп, пенал, таблицы, рисунки стеблей. Объекты и препараты: фиксированные стебли льна; постоянные препараты поперечных срезов: а) кукурузы, б) ржи, в) кирказона, г) клевера, д) льна, ж) подсолнечника.

Рассмотреть

 схемы возникновения постоянных тканей в стеблях различных растений. Зарисовать или (отксерокопировать) рассмотренные схемы и отметить порядок заложения тканей на уровне появления прокамбия, камбия и в сформированном состоянии;

 постоянный препарат стебля кукурузы; изучить на этом примере некоторые особенности первичного строения стебля однодольных растений; найти и обозначить эпидерму, склеренхиму, закрытые коллатеральные пучки, обратив внимание на их количество, величину и расположение, основную паренхиму.

– постоянный препарат стебля ржи, найти и обозначить на рисунке эпидерму. участки хлорофиллоносной паренхимы, проводящие пучки, полость.

 препарат поперечного среза стебля кирказона (семейство кирказоновые, класс двудольные); изучить особенности пучкового строения стебля двудольных растений. Найти и обозначить на рисунке: 1) эпидерму; 2) первичную кору с основной паренхимой и эндодермой; 3) центральный цилиндр (склеренхиму, коллатеральные пучки, пучковый и межпучковый камбий, сердцевинные лучи, сердцевину).

 поперечный срез стебля льна как пример двудольного травянистого растения с непучковым типом строения проводящей системы стебля: обозначить эпидерму, паренхиму первичной коры, эндодерму, лубяные волокна, камбиальную зону, первичную и вторичную ксилему, флоэму, паренхиму сердцевины.

 препарат поперечного среза стебля подсолнечника как пример стебля, имеющего переходный тип строения проводящей системы: найти эпидерму, колленхиму, паренхиму первичной коры, эндодерму, склеренхиму перициклической зоны, открытые проводящие пучки, межпучковый камбий, сердцевину.

## **АНАТОМИЧЕСКОЕ СТРОЕНИЕ СТЕБЛЯ ЛИСТВЕННЫХ ДЕРЕВЬЕВ**

Рабочие принадлежности: микроскоп, пенал, таблицы, рисунки стеблей.

- Объекты и препараты: трех- или четырехлетние стебли липы, флороглюцин, соляная кислота; постоянные препараты а) поперечного среза стебля липы, б) березы.
- Приготовить демонстрационный препарат поперечного среза стебля липы, окрасить его флороглюцином и соляной кислотой и рассмотреть; использовать также готовый препарат среза стебля липы.
- Рассмотреть:
- особенности строения стебля липы; используя схематический рисунок, зарисовать и обозначить на рисунке: 1) остатки эпидермы, 2) пробку, 3) первичную кору с колленхимой и паренхимой, 4) эндодерму и многослойную перициклическую зону, первичную флоэму, 5) сердцевинный луч, 6) паренхиму вторичной флоэмы (мягкий луб), 7) склеренхиму вторичной флоэмы (твердый луб), 8) камбий, 9) вторичную ксилему (древесину), 10) первичную древесину, 11) осеннюю и весеннюю древесину (годичное кольцо), 12) сердцевину, найти мелкие крахмалоносные клетки, образующие перимедуллярную зону и основную паренхиму сердцевины.
- постоянный препарат поперечного стебля березы, сравнить его строение со строением стебля липы, найти общие элементы строения (перидерма, первичная кора, вторичная флоэма, камбий, вторичная ксилема, годичные кольца, сердцевина) и отличительные особенности (каменистые клетки флоэмы, отсутствие послойного образования мягкого и твердого луба, характер образования крупных сосудов древесины.

#### **Морфология листа. Листорасположение. Метаморфозы листьев**

Рабочие принадлежности: таблицы, рисунки листьев, метаморфозов листьев.

Объекты и препараты: 1) гербарный материал листьев по форме основания листовой пластинки, характеру жилкованию, края листовой пластинки и степени рассеченности; 2) сидячие и черешковые листья; 3) гербарий метаморфозов листьев; 4) побеги растений с разным листорасположением: а) яблоня, б) сирень, в) бузина, г) олеандр, д) подмаренник настоящий.

Рассмотреть

 гербарный материал, найти и зарисовать пример черешкового и влагалищного листьев, отметив на рисунке: черешок, прилистники, листовую пластинку, листовое влагалище. Записать названия растений под каждым рисунком;

 простые листья с различной формой листовой пластинки игольчатые, линейные, овальные, округлые, яйцевидные, ромбические, обратив внимание на край листовой пластинки (зубчатый, пильчатый, городчатый и др.); и ее

основанием (сердцевидное, стреловидное, клиновидное, округлое, срезанное и др.);

 простые листья с листовой пластинкой разной степени расчлененности и зарисовать: лопастные, раздельные и рассеченные листья (подписать названия растений)

 сложные листья; найти и зарисовать тройчатые, пальчатые, парно- и непарноперистосложные листья (подписать названия растений)

 листья с разным жилкованием: параллельным, дуговидным, перистое и пальчатое, вильчатым жилкование.

Изучить

 побеги яблони, сирени, бузины, олеандра, подмаренника и определить по почкам характер листорасположения (спиральное или очередное, супротивное, мутоватое), зарисовать и подписать названия растений.

Уяснить принцип обозначения спирального листорасположения с помощью диаграмм и формул.

Рассмотреть метаморфозы листьев

а) почечные чешуи (деревья и кустарники),

б) семядоли (фасоль, горох),

в) колючки ( барбарис, кактусы),

г) листья суккулентов (алоэ, агава),

д) мясистые чешуи луковицы лука репчатого,

е) усики (горох, чина),

е) филлодии (австралийские акации),

ж) ловчие аппараты (росянка, непентес, венерина мухоловка)

### **АНАТОМИЧЕСКОЕ СТРОЕНИЕ ЛИСТА**

Рабочие принадлежности: Микроскоп, пенал, таблицы, рисунки листьев.

Объекты и препараты: постоянные препараты а) поперечного среза листа камелии, б) ириса, в) олеандра, г) сосны.

Рассмотреть:

- постоянный препарат поперечного среза листа **камелии** и *найти:* 1) верхнюю и нижнюю эпидерму, отметить характер эпидермы и размещение в ней устьиц; 2) мезофилл (столбчатую и губчатую паренхиму), обратить внимание на расположение клеток, форму, величину межклетников в губчатом мезофилле; 3) закрытый сосудисто-волокнистый проводящий пучок и расположение в нем тканей. *Зарисоват*ь и сделать соответствующие обозначения;

- постоянный препарат листа **ириса**, изучить особенности его строения и *найти*: верхний и нижний эпидермис с устьицами, однородный мезофилл, закрытые коллатеральные проводящие пучки, воздушные полости и сравнить с анатомическим строением листа камелии;

- постоянный препарат поперечного среза листа **олеандра**, ознакомиться с особенностями анатомического строения листа ксерофитов. *Найти*: 1) многослойную эпидерму с устьицами; 2) гиподерму; 3) столбчатую паренхиму; 4) губчатую паренхиму; 5) проводящий пучок; 6) нижнюю эпидерму с криптами;

- постоянный препарат поперечного среза листа **сосны**. *Зарисовать* схему строения, отметив на рисунке: 1) эпидерму с устьицами; 2) гиподерму; 3) складчатый мезофилл; 4) смоляные ходы; 5) эндодерму с поясками Каспари; 6) коллатеральные проводящие пучки; 7) трансфузионную ткань.

### **РАЗНООБРАЗИЕ ЦВЕТКОВ. ОБЩИЕ ЗАКОНОМЕРНОСТИ ИХ СТРОЕНИЯ**

Рабочие принадлежности: микроскоп, пенал, таблицы.

Объекты и препараты: живые растения (тюльпан, кливия, примула, якобиния, гвоздика, ива и др.), фиксированные цветки (вишня, лютик, роза, купальница, горох, яснотка, осока); гербарий рассматриваемых видов растений). Рассмотреть:

- разнообразие цветков по характеру околоцветника:

а) цветки без околоцветника (голые) – ива, осока;

б) цветки с простым чашечковидным околоцветником (ожика, свекла);

в) цветки с простым венчиковидным околоцветником (кливия, тюльпан и др.);

г) цветки с неопределенным (непостоянным) числом листочков околоцветника (купальница, горицвет весенний);

д) цветки с двойным околоцветником (лютик, вишня, роза), обратить внимание на наличие гипантия у розоцветных;

е) цветки зигоморфные (горох и яснотка), найти отличия в строении околоцветника).

ж) асимметричный цветок (канна);

- примеры нектарников: ива, лютик, горох, купальница, кливия, жасмин;

- примеры явления гетеростилии (первоцвет);

- принципы составления формул и диаграмм цветков.

- махровые цветки (роза, гвоздика, лютик и др.). Обратить внимание на части цветка, преобразование которых приводит к появлению дополнительных лепестков.

## **АНДРОЦЕЙ. СТРОЕНИЕ ТЫЧИНОК**

Рабочие принадлежности: микроскоп, пенал, таблицы, глицерин.

Объекты и препараты: живые растения (тюльпан, кливия, примула), фиксированные цветки (лютик, роза, горох, капуста, яснотка, шалфей, вороний глаз, подсолнечник); гербарий рассматриваемых видов растений. Рассмотреть:

- андроцей многобратственный (капуста, яснотка), двубратственный (горох), однобратственный (подсолнечник);

- андроцей ациклический (лютик), циклический (кливия, тюльпан);

- андроцей с неопределенным числом тычинок (лютик), с определенным числом тычинок (вороний глаз);

- разнообразие тычинок: с неподвижным пыльником (роза), с сидячим пыльником (фиалка), с длинным связником (вороний глаз), со связником в виде коромысла (шалфей), с порами в пыльниках (брусника, черника), с пыльцой в виде комочка – поллиния (пальчатокоренник, любка двулистная);

- поперечный разрез пыльника на постоянном препарате, отметить эпидерму, фиброзный слой, тапетум, сделать рисунок.

- разнообразие пыльцевых зерен: однобороздчатое (сусак зонтичный), трехбороздчатое (прострел, купальница), многопоровое (лютик, вяз), многобороздчатое (истод, подмаренник).

## **ГИНЕЦЕЙ. СТРОЕНИЕ ПЕСТИКА**

Рабочие принадлежности: микроскоп, пенал, таблицы.

Объекты и препараты: живые растения (нарцисс, тюльпан, кливия); фиксированные цветки (спирея, вишня, горох, мак, крыжовник, борщевик Сосновского, пальчатокоренник), гербарий (смолевка, гвоздика, пальчатокоренник);.

Рассмотреть:

- апокарпный гинецей с пестиками из одного плодолистика: спирея, горох; зарисовать схему строения пестика;

- ценокарпный гинецей с пестиками, образованными путем срастания нескольких плодолистиков: синкарпный (тюльпан), паракарпный (крыжовник, мак), лизикарпный (смолевка);

- разнообразие строения пестика: с одним стилодием (вишня), столбиком (тюльпан), с несколькими стилодиями (гвоздика, звездчатка);

- нижнюю завязь (крыжовник, пальчатокоренник, нарцисс); сделать рисунки продольного разреза цветка;

- полунижнюю завязь (борщевик Сосновского); зарисовать продольниый разрез цветка.

#### **СТРОЕНИЕ И КЛАССИФИКАЦИЯ ПЛОДОВ. АПОКАРПНЫЕ ПЛОДЫ**

Рабочие принадлежности: микроскоп, пенал, таблицы.

Объекты и препараты: сухие плоды (листовка сокирок полевых, спиреи, калужницы, многолистовка магнолии, многоорешек лютика, гравилата речного, земляники, розы, лотоса, боб гороха); фиксированные плоды (сочная листовка воронца колосистого, многокостянка малины, костянка вишни), гербарий (люцерна хмелевидная, верблюжья колючка, вязель разноцветный, копеечник крупноцветковый, донник лекарственный, астрагал нутовый, клевер земляничный, клевер пашенный).

Рассмотреть:

- примеры плодов листовок: а) однолистовка сокирок полевых, б) многолистовки водосбора, калужницы, спиреи; в) многолистовка магнолии («шишка»), г) сочная листока воронца колосистого. Зарисовать по одному примеру.

- многоорешки а) лютика кашубского, б) земляники лесной, в) гравилата речного, г) розы майской, д) лотоса (ложная ценокарпия). Обратите внимание на опушение, видоизменения стилодиев, характер цветоложа, гипантий.

- бобы а) гороха, б) дробные бобы верблюжьей колючки, вязеля, копеечника, в) односеменные бобы донника лекарственного, люцерны хмелевидной, г) шаровидно вздутые бобы астрагала нутового, д) бобы в разросшейся чашечке клевера земляничного и клевера пашенного. Зарисовать разнообразие бобов.

- костянку вишни и многокостянку малины. Зарисовать продольный разрез костянки и многокостянки.

### **ЦЕНОКАРПНЫЕ ПЛОДЫ**

Рабочие принадлежности: микроскоп, пенал, таблицы.

Объекты и препараты: сухие плоды (коробочки мака, белены, дремы белой; стручки капусты, горчицы, дикой редьки, стручочки пастушьей сумки, ярутки; дробные плоды клена, подмаренника, укропа, чернокорня; орех грецкого ореха и лещины; семянка подсолнечнчика); сочные плоды (яблоко яблони, гесперидий цитрусовых, ягода картофеля).

Рассмотреть и зарисовать:

- коробочки а) мака, б) дремы белой, в) белены; зарисовать продольный и поперечный разрезы;

- стручки а) капусты, б) дикой редьки; зарисовать их и отметить особенности дробных стручков;

- стручочки пастушьей сумки и ярутки;

- орех грецкого ореха и лещины;

- семянку подсолнечника;

- зерновку ковыля перистого;

- ценобий из 4 эремов чернокорня лекарственного;

- ягоду а) картофеля (зарисовать продольный разрез плода), б) банана (зарисовать поперечный разрез);

- гесперидий лимона и зарисовать его поперечный разрез;

- яблоко яблони или груши.

### **Отдел Цианобактерии — Cyanobacteria Отдел Настоящие слизевики — Myxomycota Отдел Плазмодиофоровые — Plasmodiophoromycota**

Рабочие принадлежности: микроскоп, пенал, таблицы, рисунки строения отдельных представителей сине-зеленых водорослей и слизевиков.

Объекты и препараты: живые образцы цианобактерий (осциллатория, носток) [можно рассмотреть и другие цианобактерии, имеющиеся в наличии]; фиксированные образцы (носток, глеотрихия, корневая система капусты, пораженная килой; кусочки пораженной корневой системы капусты).

## Рассмотреть:

#### **Отдел Цианобактерии**:

- Осциллатория (*Oscillatoria sp*.) зарисовать внешнее строение нити; строение клетки, указав хроматоплазму и центроплазму.
- Носток (*Nostoc sp.*) зарисовать внешний вид колонии; строение нити с гетероцистами.
- Глеотрихия (*Gloeоtrichia sp*.) зарисовать один трихом с гетероцистой, спорой, слизистым чехлом и вегетативными клетками.

**Отдел Настоящие слизевики — Myxomycota** – рассмотреть и зарисовать схему цикла развития слизевика, познакомиться с помощью иллюстраций с примерами слизевиков (*Fuligo*, *Lycogala*, *Trichia*, *Physarum*).

**Отдел Плазмодиофоровые — Plasmodiophoromycota**

Плазмодиофора капустная (*Plasmodiophora brassicae*) — зарисовать внешний вид пораженной корневой системы капусты; часть ткани корня с пораженными и здоровыми клетками; схему жизненного цикла.

#### **Отдел Оомицеты – Oomycota Отдел Зигомицеты – Zygomycota**

Рабочие принадлежности: микроскоп, пенал, таблицы, иллюстрации по теме.

Объекты и препараты: свежие образцы мух в банке с речной водой, покрывшиеся налетом сапролегнии; свежая культура мукора на хлебе; фиксированные образцы (листья картофеля, пораженные фитофторой); муляж пораженного клубня картофеля; гербарий пораженных экземпляров картофеля и томата; постоянные препараты сапролегнии, мукора.

#### Рассмотреть:

### **Отдел Оомицеты – Oomycota**

Класс Оомицеты – Oomycetes

Порядок Сапролегниевые - *Saprolegniales*

Сапролегния (*Saprolegnia sp*.) — зарисовать участок мицелия с органами бесполого и полового размножения (зооспорангии, оогонии и антеридии).

Порядок Пероноспоровые - *Peronosporales*

Фитофтора (*Phytophthora infestans*): зарисовать внешний вид пораженного листа и клубня картофеля; жизненный цикл паразита.

### **Отдел Зигомицеты –** *Zygomycota*

**Класс** Собственно зигомицеты – Zygomycetes

Мукор головчатый (*Mucor mucedo*): зарисовать мицелий гриба; строение спорангия; этапы зигогамии.

### **Царство ГРИБЫ — Mycota, Fungi**

### **Отдел Сумчатые грибы, Аскомицеты – Ascomycota**

Рабочие принадлежности: микроскоп, пенал, таблицы, иллюстрации по теме.

Объекты и препараты: культура пекарских дрожжей («болтушка»); свежая культура аспергилла или пеницилла на хлебе; фиксированные образцы (листья дуба, пораженные мучнистой росой; плоды крыжовника, пораженные мучнистой росой, плодовые тела сморчка конического, строчка обыкновенного, сморчковой шапочки, пезизы); гербарий листьев дуба, пораженных мучнистой росой; постоянные препараты аспергилла и пеницилла.

Рассмотреть:

**Класс** Сахаромицеты, Голосумчатые (Saccharomycetes, Hemiascomycetes).

Порядок Сахаромицетовые (Saccharomycetales)

Дрожжи пекарские (*Saccharomyces cerevisiae*) — зарисовать строение отдельной клетки; процесс почкования.

**Класс** Эвроциевые (Eurotiomycetes)

Порядок Эуроциевые – Eurotiales

Аспергилл (*Aspergillus sp*.), пеницилл (*Penicillium sp*.) — зарисовать строение мицелия с конидиеносцами и конидиями.

Порядок Эризифовые, или мучнисторосяные – *Erysiphales*

Сферотека крыжовника (*Sphaerotheca mors-uvae*): зарисовать пораженную ягоду крыжовника; клейстотеций с сумкой и сумкоспорами.

**Класс** Сордариомицеты (Sordariomycetes)

Порядок Гипокрейные (Hypocreales)

Спорынья пурпурная (*Claviceps purpurea*): зарисовать цикл развития гриба, показав колос со склероциями; склероций, проросший стромами; перитеций с сумками, конидиальное спороношение.

**Класс** Эризифомицеты (Erysiphomycetes)

Порядок Мучнисторосяные (Erysiphales)

сферотека крыжовника (*Sphaerotheca mors-uvae*) — зарисовать цикл развития гриба, показав ягоду крыжовника с бурыми пятнами, клейстотеций с гифами-подвесками, открытый клейстотеций с сумкой и 8 сумкоспорами, конидиальное спороношение на листьях крыжовника.

микросфера альфитоидес (*Microsphaera alphitoides*) — рассмотреть листья дуба, пораженные мучнистой росой.

**Класс** Пезизомицеты (Pezizomycetes).

Порядок Пезизовые (Pezizales) – рассмотреть и зарисовать фиксированные плодовые тела: лопастник (*Helvella*), сморчок (*Morchella*), сморчковая шапочка (*Verpa*), строчок (*Gyromitra*); рассмотреть иллюстрации плодового тела трюфеля (*Tuber*, *Choiromyces*), а также его продольный разрез. Зарисовать внешний вид апотеция, строение гимения (с временного препарата).

### **Царство ГРИБЫ — Mycota, Fungi Отдел Базидиомицеты – Basidiomycota**

- Рабочие принадлежности: микроскоп, пенал, таблицы, книги, наборы иллюстраций, Красная книга Рязанской области, диск с файлами (очерки о видах грибов из Красной книги РФ).
- Объекты и препараты: постоянные препараты (спороношения ржавчины злаков, головневые споры, срезы гименофоров); гербарий (барбарис, пораженный линейной ржавчиной злаков, рожь, пшеница и другие злаки; овес, пшеница, осоки, пораженные головневыми грибами); луковица лука репчатого, пораженная головней; муляжи плодовых тел шляпочных грибов, фиксированные плодовые тела; высушенные плодовые тела трутовиков.

Рассмотреть:

**1. Класс** Урединиомицеты, Телиомицетовые (Teliomycetes)

Порядок Ржавчинные (Uredinales) — зарисовать цикл развития линейной ржавчины злаков (*Puccinia graminis*).

2. **Класс** Устилагиномицеты (Ustilaginomycetes).

Порядок Головневые (Ustilaginales) — зарисовать цикл развития твердой

головни пшеницы (*Tilletia tritici*) и пыльной головни пшеницы (*Ustilago tritici*).

3. **Класс** Собственно базидиомицеты (Basidiomycetes)

Подкласс Холобазидиомицеты – *Holobasidiomycetidae*

Группа порядков Трутовые грибы:

Домовый гриб, серпула плачущая (*Serpula lacrymans*): рассмотреть древесину, разрушенную домовым грибом.

- Дубовая губка (*Daedalea quercina*),
- Трутовик окаймленный (*Fomitopsis pinicola*),
- Трутовик настоящий (*F. fomentarius*),

Трутовик ложный (*Phellinus igniarius*),

Трутовик серно-желтый (*Laetiporus sulphureus*): зарисовать примеры плодовых тел трутовых грибов.

Группа порядков Агарикоидные базидиомицеты.

Порядок Болетовые (Boletales).

Белый гриб (*Boletus edulis*) — рассмотреть препарат поперечного среза гименофора, зарисовать фрагмент, отметить гимений, субгимениальный слой, траму, в гимении – базидии, псевдопарафизы;

подберезовик (*Leccinium scabrum*), подосиновик (*L. aurantiacum*) рассмотреть под микроскопом кусочек гименофора.

Порядок Агариковые (Agaricales)

 Мухомор (*Amanita sp*.), шампиньон (*Agaricus sp*.) — рассмотреть продольный срез пластинчатого гименофора, зарисовать его фрагмент.

Рассмотреть примеры плодовых тел наиболее распространенных съедобных базидиомицетов. Записать названия 20 видов съедобных грибов;

Рассмотреть и записать характерные признаки наиболее ядовитых грибов (бледная поганка, белая поганка);

Рассмотреть и записать названия культивируемых грибов;

Рассмотреть и записать примеры базиодимицетов, занесенных в Красную книгу Рязанской области.

Всего в Красную книгу РФ занесено 17 видов грибов (изучите их характеристики, используя компьютер).

В Рязанской области известны места произрастания следующих видов:

1) Грифола зонтичная, или трутовик разветвленный (*Grifola umbellata*);

2) Спарассиас курчавый, или грибная капуста (*Sparassias crispa*);

3) Каштановый гриб, или каштановик (*Gyroporus castaneus*,);

4) Гиропорус синеющий, или синяк (*G. cyanescens*);

5) Осиновик (подосиновик) белый (*Leccinum percandidum*);

6) Ежевик коралловидный, или гериций коралловидный (*Hericium coralloides*);

7) Мутинус Равеналя (*Mutinus ravenelii*);

8) Паутинник фиолетовый (*Cortinarius violaceus*).

#### **ЦАРСТВО РАСТЕНИЯ – Plantae Отдел Зеленые водоросли – Chlorophyta**

Рабочие принадлежности: микроскоп, пенал, таблицы, книги, иллюстрации по теме «Водоросли».

Объекты и препараты: живые водоросли (хламидомонада, водяная сеточка, пандорина, педиаструм, сценедесмус, хлорелла, кладофора, спирогира, зигнема, клостерий, хара), постоянные препараты (конъюгация спирогиры, оогоний и антеридий хары); гербарий (хара, ульва).

Рассмотреть:

**Класс** Собственно зеленые водоросли (Chlorophyceae)

Порядок Вольвоксовые (Volvocales).

- Хламидомонада (*Chlamydomonas sp*.) зарисовать строение клетки.
- Пандорина, эвдорина, вольвокс (*Volvox*): рассмотреть строение ценобия и колонии.
- Порядок Хлорококковые (Chlorococcales).

Зарисовать строение клетки следующих водорослей:

- Водяная сеточка (*Hydrodictyon reticulatum*)
- Педиаструм (*Pediastrum*)
- Сценедесмус (*Scenedesmus*)

**Класс** Требуксиевые (Trebouxiophyceae)

- Хлорелла (*Chlorella*) зарисовать строение клетки.
- **Класс** Ульвовые (Ulvophyceae)

Порядок Улотриксовые (Ulothrichales)

 Улотрикс (*Ulothrix zonata*) — рассмотреть и зарисовать внешний вид нити с базальной клеткой, указать форму хроматофора.

Порядок Ульвовые (Ulvales) — рассмотреть и зарисовать внешний вид ульвы (*Ulva*) или энтероморфы (*Enteromorpha*).

Порядок Сифонокладовые (Siphonocladales)

 Кладофора (*Cladophora*) - зарисовать строение таллома и отдельной клетки.

**Класс** Харовые (Charophyceae)

Порядок Зигнемовые (Zygnematales)

 Спирогира (*Spirogyra*), зигнема (*Zygnema*), мужоция (*Mougeotia*) – рассмотреть и зарисовать строение таллома и отдельной клетки, процесс конъюгации.

Порядок Десмидиевые (Desmidiales)

 Клостерий (*Closterium*) – рассмотреть и зарисовать строение клетки. Порядок Харовые (Charales)

Хара (*Chara sp.*) - зарисовать строение таллома, фрагмента таллома в области узла, строение антеридия и оогония.

### **Отдел Охрофитовые водоросли (Ochrophyta) Класс Желтозеленые (Трибофициевые) водоросли (Xanthophyceae) Класс Диатомовые водоросли – (Bacillariophyceae)**

Рабочие принадлежности: микроскоп, пенал, таблицы, иллюстрации по теме «Водоросли».

Объекты и препараты: живые водоросли (вошерия, пиннулярия и другие представители диатомей в заготовленных из водоемов пробах воды), постоянные препараты (гаметангии вошерии).

Рассмотреть:

**1. Класс** Желтозеленые (Трибофициевые) водоросли (Xanthophyceae)

Порядок Вошериевые (Vaucheriales)

- Вошерия (*Vaucheria*) зарисовать внешний вид таллома, фрагмент таллома с зооспорангием, оогонием и антеридием.
- **2. Класс** Диатомовые водоросли (Bacillariophyceae)
- Порядок Навикуловые (Naviculales)
- Пиннулярия (*Pinnularia*), навикула (*Navicula*) зарисовать вид клетки со стороны створки и со стороны пояска, указать эпитеку, гипотеку, шов.
- рассмотреть другие примеры диатомовых водорослей, например цимбелла (*Cymbella*), гомфонема (*Gomphonema*), табеллария (*Tabellaria*), диатома (*Diatoma*), астерионелла (*Asterionella*).

Порядок Мелозировые (Melosirales)

- Мелозира (*Melosira*) зарисовать внешний вид фрагмента колонии, отдельную клетку со стороны створки.
- Рассмотреть под микроскопом образец горной породы диатомита (трепел), найти отдельные клетки, сравнить их форму с ныне существующими родами.

### **Отдел Охрофитовые водоросли (Ochrophyta) Отдел Красные водоросли (Rhodophyta)**

Рабочие принадлежности: микроскоп, пенал, таблицы, иллюстрации по теме «Водоросли».

Объекты и препараты: гербарий (ламинария, фукус, аскофиллум, порфира и др.), фиксированные материалы (эктокарпус, батрахоспермум).

Рассмотреть:

**1. Класс** Бурые водоросли (Phaeophyceae).

Порядок Эктокарповые (Ectocarpales)

 Эктокарпус (*Ectocarpus*) — рассмотреть внешний вид таллома и зарисовать цикл развития.

Порядок Ламинариевые (Laminariales)

 Ламинария (*Laminaria*) — рассмотреть внешний вид таллома нескольких видов и зарисовать цикл развития.

Порядок Фукусовые (Fucales)

- Фукус (*Fucus*) рассмотреть внешний вид таллома нескольких видов и зарисовать цикл развития.
- Аскофиллум (*Ascophyllum*) рассмотреть внешний вид таллома, обратить внимание на воздушные пузыри.

## **2. Отдел Красные водоросли (Rhodophyta)**

**Класс** Собственно красные водоросли (Rhodophyceae) Порядок Бангиевые (Bangiales)

 Порфира (*Porphyra*) — зарисовать внешний вид таллома. Порядок Батрахоспермовые (Batrachospermales)

- Батрахоспермум (*Batrachospermum*) зарисовать внешний вид таллома, отметить гонимокарпы.
- Полисифония (*Polysiphonia*) рассмотреть по таблице и зарисовать цикл развития.

### ЛИХЕНИЗИРОВАННЫЕ ГРИБЫ

# **ОТДЕЛ ЛИШАЙНИКИ** — **Lichenes, Lichenophyta**

Рабочие принадлежности: микроскоп, пенал, таблицы, Определители лишайников.

Объекты и препараты: гербарий различных видов лишайников, размоченные в воде слоевища цетрарии; постоянный препарат разреза апотеция лишайника. Рассмотреть:

- Коллема (*Collema*) зарисовать по таблице схему гомеомерного строения таллома.
- Цетрария исландская (*Cetraria islandica*) сделать временный препарат поперечного среза таллома, зарисовать схему гетеромерного строения таллома.
- С постоянного препарата зарисовать строение леканорового и лецидеевого апотециев лишайника.
- Провести определение нескольких наиболее распространенных видов лишайников, используя определители.

## ВЫСШИЕ РАСТЕНИЯ

## **ОТДЕЛ МОХОВИДНЫЕ** — **Bryophyta**

Рабочие принадлежности: микроскоп, бинокуляр, пенал, таблицы, книги, книги, иллюстрации циклов развития по теме «Мхи».

Объекты и препараты: гербарий различных видов печеночных и сфагновых мхов; размоченный в воде сфагнум.

Рассмотреть:

**Класс** Печеночники (Marchantiopsida)

Порядок Маршанциевые (Marchantiales)

Маршанция обыкновенная (*Marchantia polymorpha*) — зарисовать мужской и женский гаметофиты с выводковыми корзиночками, антеридиальную и архегониальную подставки, антеридий, архегоний и спорогон, споры и элатеры. Рассмотреть с помощью бинокуляра выводковые корзиночки маршанции. Рассмотреть по таблице анатомическое строение таллома.

Риччия (*Riccia sp.*) — зарисовать внешнее строение таллома.

**Класс** Мхи или листостебельные мхи (Bryopsida, Musci)

Подкласс Сфагновые мхи (Sphagnidae)

 Сфагнум (*Sphagnum sp.*) — зарисовать строение гаметофита, анатомическое строение листа, коробочки.

### ВЫСШИЕ РАСТЕНИЯ

### **ОТДЕЛ МОХОВИДНЫЕ** — **Bryophyta ОТДЕЛ ПЛАУНОВИДНЫЕ — Lycopodiophyta, Lycophyta**

Рабочие принадлежности: микроскоп, бинокуляр, пенал, таблицы, литература, иллюстрации циклов развития.

Объекты и препараты: гербарий различных видов бриевых мхов (виды кукушкина льна, буксбаумия, дикранум, гипнум и др.), плаунов (п. булавовидный, п. годичный, п. сплюснутый, п. топяной, баранец); постоянные препараты гаметангиев кукушкина льна, продольного разреза коробочки; продольного разреза спороносного колоска плауна булавовидного, поперечного разреза стебля плауна; споры плауна булавовидного.

Рассмотреть:

**1. Класс** Листостебельные мхи (Bryopsida, Musci)

Подкласс Бриевые мхи (Bryidae)

- Кукушкин лен (*Polytrichum commune*) зарисовать с гербария строение мужского и женского гаметофитов, с постоянных препаратов - строение антеридиев и архегониев, продольный разрез коробочки.
- Гербарий трех видов рода *Polytrichum* рассмотреть особенности строения гаметофитов и коробочек *P. piliferum*, *P. juniperinum*, *P. commune*.
- Коллекция мхов рассмотреть разные примеры строения гаметофитов.
- Виды мхов, занесенные в Красную книгу Рязанской области ознакомиться с очерками в Красной книге, обратить внимание на причины редкости и сокращения численности этих видов.

## **Отдел Плауновидные (Lycopodiophyta)**

2. **Класс** Плауновые (Lycopodiopsida)

- Плаун булавовидный (*Lycopodium clavatum*) зарисовать внешний вид спорофита, спороносного колоска (с постоянного препарата), спорофилла, споры, гаметофита.
- Рассмотрите по гербарию отличительные признаки строения плауна булавовидного, п. годичного и п. сплюснутого. Запишите их в тетерадь.
- Плаун баранец (*Huperzia selago*) рассмотреть гербарий и обратить внимание на расположение спорофиллов, отсутствие спороносного колоска.

## **ОТДЕЛ ПЛАУНОВИДНЫЕ — Lycopodiophyta, Lycophyta**

Рабочие принадлежности: микроскоп, бинокуляр, пенал, таблицы, литература, иллюстрации циклов развития.

Объекты и препараты: гербарий (полушники щетинистый и озерный; хвощи полевой, лесной, луговой, приречный, зимующий, болотный); высушенные колоски хвоща полевого со спорами; постоянные препараты продольного разреза спороносного колоска селагинеллы и хвоща; живые растения (селагинелла).

Рассмотреть:

**1. Класс** Полушниковые (Isoëtopsida)

Порядок Селягинелловые (Selaginellales)

Селягинелла (*Selaginella*) - зарисовать внешний вид растения, строение спороносного колоска (с постоянного препарата); рассмотреть по таблице строение мужского и женского гаметофитов.

Порядок Полушниковые (Isoëtales)

Полушник озерный (*Isoëtes lacustris*) - зарисовать внешний вид растения; рассмотреть по таблице строение мужского и женского заростков.

### **2. Отдел Хвощевидные (Equisetophyta)**

- Хвощ полевой (*Equisetum arvense*) зарисовать внешний вид весеннего спороносного побега и летнего вегетативного побега, строение спороносного колоска и споры с элатерами (в сухом и влажном состояниях).
- Виды хвощей рассмотрите гербарные образцы и найдите отличительные признаки видов хвощей, произрастающих в Рязанской области.

### **ОТДЕЛ ПАПОРОТНИКОВИДНЫЕ — Polypodiophyta**

Рабочие принадлежности: микроскоп, бинокуляр, пенал, таблицы, литература, иллюстрации циклов развития.

Объекты и препараты: гербарий (виды папоротников флоры Рязанской области); постоянные препараты разрезов вайи щитовника мужского и страусника обыкновенного с сорусами; живые растения (нефролепис, адиантум венерин волос, платицериум и др.); фиксированный материал (сальвиния плавающая, ее заростки).

Рассмотреть:

**1. Класс** Ужовниковые (Ophioglossopsida)

- Ужовник обыкновенный (*Ophioglossum vulgatum*) зарисовать внешний вид растения, отметить спороносную и вегетативную части листа.
- Гроздовник полулунный (*Botrychium lunaria*): зарисовать внешний вид растения.

**2. Класс** Полиподиопсиды (Polypodiopsida)

- Щитовник мужской (*Dryopteris filix-mas*): зарисовать строение вайи, разрез соруса, отдельный спорангий, заросток).
- Подкласс Полиподииды *Polypodiidae*
	- Рассмотреть виды рода щитовник, найти отличия в строении вайи, записать отличительные признаки в виде таблицы.
	- Познакомиться по гербарию с разнообразием папоротников Рязанской области, записать их отличительные признаки.

Рассмотреть примеры тропических папоротников. Запишите в тетрадь их названия.

### Подкласс Сальвинииды (Salviniidae)

Сальвиния плавающая (*Salvinia natans*) - зарисовать внешний вид спорофита, отметить надводные и подводные рассеченные листья. Рассмотреть под бинокуляром внешний вид мужского и женского заростков сальвинии.

### **ОТДЕЛ ГОЛОСЕМЕННЫЕ – PINOPHYTA, GYMNOSPERMAE**

Рабочие принадлежности: микроскоп, бинокуляр, пенал, таблицы, литература, иллюстрации циклов развития.

Объекты и препараты: гербарий (виды сосен, пихт, лиственниц, гинкго, араукария, кедр, туя, кипарис и др.); коллекция шишек; фиксированный материал (молодые мегастробилы и микростробилы сосны обыкновенной, «шишкоягоды» можжевельника); постоянные препараты (пыльца сосны, продольный разрез микростробила и мегастробила); живые растения (ветки туи, кипариса, ели колючей, пихты сибирской, п. бальзамической, сосны веймутовой и др.).

#### Рассмотреть:

**1. Класс** Хвойные (Pinopsida)

Порядок Хвойные (Pinales, Coniferales)

- Сосна лесная (*Pinus sylvestris*) зарисовать ветку с шишками 1-го, 2-го, 3-го годов, укороченный побег (брахибласт), продольный разрез микростробила и мегастробила, схему строения семезачатка, отдельное семя.
- Разнообразие видов сосен зарисовать укороченные побеги видов сосен: с. крымская (*Pinus pallasianus*), с. сибирская (*P. sibirica*), с. тяжелая (*P. ponderosa*), с. веймутова (*P. strobus*), кедровый стланик (*P. pumila*).
- Сравните виды елей и пихты (ель европейская (*Picea abies*), е. колючая (*P. pungens*), е. канадская (*P. canadensis*), пихта сибирская (*Abies sibirica*) – зарисовать поперечный разрез хвоинки ели и пихты, сравнить форму почек, найти другие отличия данных видов друг от друга.

Лиственница сибирская (*Larix sibirica*) – зарисовать укороченный побег.

Можжевельник обыкновенный (*Juniperus communis*) – зарисовать внешний вид побега с мутовчатым расположением хвоинок, строение мегастробила, поперечный разрез «шишкоягоды».

Рассмотреть коллекцию шишек.

**2. Класс** Гинкговые (Ginkgoopsida).

Гинкго двулопастный (*Ginkgo biloba*) – зарисовать лист.

### **ОТДЕЛ ПОКРЫТОСЕМЕННЫЕ – ANGIOSPERMAE, MAGNOLIOPHYTA КЛАСС ДВУДОЛЬНЫЕ (Dicotyledoneae)**

## **Тема 14.**

### **ОТДЕЛ ПОКРЫТОСЕМЕННЫЕ – ANGIOSPERMAE, MAGNOLIOPHYTA**

#### **Семейство Лютиковые (***Ranunculaceae***)**

Рабочие принадлежности: бинокуляр, пенал, таблицы, литература, фотоиллюстрации; определительные таблицы.

Объекты и препараты: гербарий (виды семейства лютиковые); фиксированный материал (цветки купальницы, лютика многоцветкового, калужницы, сокирок, прострела, мышехвостника; плоды лютика, купальницы, живокости).

- Рассмотреть:
	- Купальница европейская (*Trollius europaeus*) зарисовать отдельный чашелистик и лепесток-стаминодий, плод многолистовку и записать формулу цветка.
	- Калужница болотная (*Caltha palustris*) зарисовать строение цветка и записать формулу цветка.
	- Прострел раскрытый (*Pulsatilla patens*) зарисовать строение цветка с простым околоцветником и записать формулу цветка.
	- Лютик едкий (*Ranunculus acris*) или лютик многоцветковый (*R. polyanthemus*) – зарисовать строение цветка с двойным околоцветником и записать формулу цветка.

Мышехвостник малый (*Myosurus minimus*) – зарисовать внешний вид цветка.

Живокость полевая, сокирки полевые (*Consolida regalis*) – зарисовать строение зигоморфного цветка и записать формулу цветка.

Познакомиться с разнообразием видов семейства по гербарным образцам. Познакомиться с очерками о видах данного семейства, занесенных в Красную книгу Рязанской обалсти.

### **Семейство Крестоцветные —** *Cruciferae***,** *Brassicaceae*

Рабочие принадлежности: бинокуляр, пенал, таблицы, литература, фотоиллюстрации, определительные таблицы.

Объекты и препараты: гербарий (виды семейства крестоцветные); фиксированный материал (цветки вечерницы-ночной фиалки, дикой редьки, плоды дикой редьки, свербиги и др.), сухие плоды (лунник оживающий, пастушья сумка, ярутка, дикая редька и др.), коллекция плодов и семян овощных растений.

Рассмотреть:

- Вечерница (*Hesperis matronalis*) зарисовать строение цветка и записать формулу цветка;
- Дикая редька (*Raphanus raphanistrum*) зарисовать дробный плод стручок;

Лунник (*Lunaria rediviva*) — зарисовать стручочек;

Пастушья сумка (*Capsella bursa-pastoris*) — зарисовать плод стручочек;

Ярутка (*Thlaspi arvense*) — зарисовать плод стручочек;

Свербига (*Bunias orientalis*) — зарисовать односемянный стручочек.

Познакомиться по гербарию с разнообразием представителей семейства.

Изучить определительные таблицы-ключи, отметить признаки, положенные в основу их построения.

### **Семейство Розоцветные —** *Rosaceae*

Рабочие принадлежности: бинокуляр, пенал, таблицы, литература, фотоиллюстрации, определительные таблицы.

Объекты и препараты: гербарий (виды семейства); фиксированный материал (цветки спиреи, манжетки, лапчатки гусиной, земляники зеленоцветковой или лесной, розы майской, вишни, яблони и др.), сухие плоды (пузыреплодник калинолистный, рябинник), фиксированные плоды (малина, земляника, лапчатка гусиная, роза майская); свежие плоды (яблоко).

Рассмотреть:

- 1. Подсемейство Спирейные (*Spiraeoideae*)
- Пузыреплодник калинолистный (*Physocarpus opulifolia*) зарисовать строение плода многолистовка, записать формулу цветка.
- 2. Подсемейство Розовые (*Rosoideae*)
	- Земляника лесная (*Fragaria vesca*) зарисовать цветок с подчашием, записать формулу цветка;
	- Шиповник майский (*Rosa majalis*) зарисовать продольный разрез цветка, показав крупный гипантий;
	- Малина обыкновенная (*Rubus idaeus*) зарисовать плод многокостянку;
	- Лапчатка гусиная (*Potentilla anserina*) зарисовать плод многоорешек;
	- Манжетка (*Alchemilla sp.*) зарисовать цветок, записать формулу цветка.
- 3. Подсемейство Сливовые (*Prunoideae*)
- Вишня садовая (*Cerasus vulgaris*) зарисовать продольный разрез цветка и плод костянку, записать формулу цветка;
- 4. Подсемейство Яблоневые (*Maloideae*)
- Яблоня домашняя (*Malus domestica*) зарисовать продольный разрез плода яблоко, записать формулу цветка яблони.

Познакомиться по гербарию с другими представителями семейства.

Изучить определительные таблицы-ключи, отметить признаки, положенные в основу их построения.

> **Семейство Мимозовые —** *Mimosaceae* **Семейство Цезальпиниевые —** *Caesalpiniaceae* **Семейство Бобовые —** *Fabaceae***,** *Papilionaceae* **Семейство Зонтичные –** *Umbelliferae, Apiaceae*

Рабочие принадлежности: бинокуляр, пенал, таблицы, литература, фотоиллюстрации, определительные таблицы.

Объекты и препараты: свежие соцветия акации серебристой; гербарий (виды семейств мимозовые, бобовые и зонтичные); фиксированные цветки (акация серебристая, горох посевной, стальник полевой, борщевик Сосновского, укроп и др.), сухие и фиксированные плоды (клевер земляничный, арахис, гледичия, укроп, борщевик Сосновского, пастернак посеврной и др.).

Рассмотреть:

1. Семейство Мимозовые (*Mimosaceae*)

- Акация серебристая (*Acacia dealbata*) строение соцветия, отдельного цветка, зарисовать строение цветка, записать формулу цветка;
- 2. Семейство Цезальпиниевые *Caesalpiniaceae*
- Гледичия каспийская (*Gleditschia caspica*) или Г. обыкновенная (*G. triacanthos*) — строение плода;
- 3. Семейство Бобовые (*Fabaceae*)
	- Горох посевной (*Pisum sativum*) зарисовать строение цветка, записать формулу цветка;
	- Виды рода клевер (*Trifolium*) рассмотреть гербарий, определить два вида с гербарных образцов, записать признаки изученных видов в таблице;

Познакомиться по гербарию с другими представителями семейства.

- 3. Семейство Зонтичные (*Umbelliferae*)
	- Борщевик Сосновского (*Heracleum sosnowskyi*) зарисовать строение цветка и записать его формулу;
	- Укроп (*Anethum graveolens*) зарисовать внешний вид плода и его поперечный разрез;
	- $*$ Пастернак посевной (Pastinaca sativa) рассмотреть и зарисовать плод;
	- Разнообразие представителей по гербарию.
	- Рассмотреть виды, занесенные в Красную книгу Рязанской области; обратить внимание на причины их уязвимости.

### **Семейство бурачниковые —** *Boraginaceae* **Семейство губоцветные —** *Labiatae***,** *Lamiaceae*

Рабочие принадлежности: бинокуляр, пенал, таблицы, литература, фотоиллюстрации, определительные таблицы.

Объекты и препараты: свежие соцветия акации серебристой; гербарий (виды семейств бурачниковые и губоцветные); фиксированные цветки (медуница неясная, чернокорень лекарственный, окопник лекарственный, яснотка белая, я. пятнистая, шалфей луговой, ш. блестящий), сухие и фиксированные плоды (чернокорень, яснотка, чистец болотный и др.).

Рассмотреть:

1. Семейство бурачниковые (*Boraginaceae*)

Окопник лекарственный (*Symphytum officinale*) — зарисовать строение цветка, записать формулу цветка;

- Чернокорень лекарственный (*Cynoglossum officinale*) зарисовать строение ценобия;
- Медуница (*Pulmonaria obscura*) зарисовать строение цветка.
- 2. Семейство губоцветные (*Labiatae*)
	- Яснотка белая (*Lamium album*) зарисовать строение цветка, записать формулу.
	- Шалфей луговой (*Salvia pratensis*) зарисовать строение цветка и плода ценобия, записать формулу.
	- Шалфей блестящий (*Salvia splendens*) зарисовать строение цветка.
	- Познакомиться по гербарию с разнообразием представителей семейств бурачниковые и губоцветные. Отметить виды, занесенные в Красную книгу Рязанской области.

### **Семейство Пасленовые —** *Solanaceae* **Семейство норичниковые (***Scrophulariaceae***)**

Рабочие принадлежности: бинокуляр, пенал, таблицы, литература, фотоиллюстрации, определительные таблицы.

Объекты и препараты: гербарий (виды семейств пасленовые и норичниковые); фиксированные цветки (картофель, белена черная, физалис, скополия карниолийская, коровяк медвежье ухо, норичник шишковатый, льнянка обыкновенная, вероника дубравная), сухие или фиксированные плоды (физалис, белена, дурман, картофель, льнянка,).

Рассмотреть:

1. Семейство Пасленовые (*Solanaceae*)

- Картофель (*Solanum tuberosum*) зарисовать строение цветка, записать формулу; зарисовать плод ягоду;
- Белена черная (*Hyoscyamus niger*) или Скополия карниолийская (*Scopolia carniolica*) — зарисовать строение цветка и плод коробочку,
- Физалис обыкновенный (*Physalis alkekengi*) зарисовать плод и разросшуюся чашечку.
- 2. Семейство норичниковые (*Scrophulariaceae*)
	- Коровяк медвежье ухо (*Verbascum thapsus*) зарисовать строение цветка, записать его формулу,
	- Норичник шишковатый (*Scrophularia nodosa*) зарисовать строение зигоморфного цветка, записать формулу,
	- Льнянка обыкновенная (*Linaria vulgaris*) зарисовать строение плода коробочка,
	- Вероника дубравная (*Veronica chamaedrys*) зарисовать строение цветка, записать формулу.

Познакомиться с разнообразием представителей семейств по гербарию.

**Семейство Сложноцветные —** *Compositae***,** *Asteraceae*

Рабочие принадлежности: бинокуляр, пенал, таблицы, литература, фотоиллюстрации, определительные таблицы.

Объекты и препараты: живые растения (одуванчик, мать-и-мачеха), гербарий (виды семейства); фиксированные соцветия (мордовник широголовый, дурнишник беловатый, подсолнечник, полынь обыкновенная, василек синий, одуванчик лекарственный, мать-и-мачеха, циклахена дурнишниковая), сухие или фиксированные плоды (дурнишник, козлобородник, подсолнечник). Рассмотреть:

- Мордовник шароголовый (*Echinops sphaerocephalus*) зарисовать строение одноцветковой корзинки;
- Дурнишник эльбский, или береговой (*Xanthium albinum*) зарисовать строение пестичной корзинки;
- Полынь австрийская (*Artemisia austriaca*) зарисовать строение малоцветковой корзинки;
- Подсолнечник однолетний (*Helianthus annuus*) зарисовать строение корзинки и строение трубчатого и ложноязычкового цветков, записать формулы цветков;
- Василек синий (*Centaurea cyanus*) зарисовать строение воронковидного цветка и записать его формулу;
- Одуванчик лекарственный (*Taraxacum officinale*) зарисовать строение язычкового цветка и записать его формулу; зарисовать строение семянки с хохолком.

Познакомиться с разнообразием представителей семейства по гербарию;

Познакомиться по Красной книге с редкими видами данной семейства.

## **КЛАСС ОДНОДОЛЬНЫЕ, ЛИЛИОПСИДЫ (Monocotyledoneae)**

### **Порядок Лилиецветные — Liliales Порядок Чешуецветные — Glumiflorae**

Рабочие принадлежности: бинокуляр, пенал, таблицы, литература, фотоиллюстрации, определительные таблицы.

Объекты и препараты: живые растения (одуванчик, мать-и-мачеха), гербарий (виды семейства); фиксированные соцветия (мордовник широголовый, дурнишник беловатый, подсолнечник, полынь обыкновенная, василек синий, одуванчик лекарственный, мать-и-мачеха, циклахена дурнишниковая), сухие или фиксированные плоды (дурнишник, козлобородник, подсолнечник).

Рассмотреть:

Порядок Лилиецветные (Liliales)

**1. Семейство** Лилейные (*Liliaceae*)

Лилия тигровая (*Lilium tigrinum*) — зарисовать строение цветка, записать его формулу;

- Ландыш майский (*Convallaria majalis*) зарисовать строение цветка и записать формулу;
- Вороний глаз четырехлистный (*Paris quadrifolia*) зарисовать строение цветка и записать формулу;
- Майник двулистный (*Majanthemum bifolium*) зарисовать строение цветка, записать его формулу.
- Познакомиться с разнообразием представителей по гербарию.
- 2. **Семейство** Агавовые (*Agavaceae*)
	- Агава (*Agava sp.*) зарисовать со схемы строение цветка, записать его формулу;
- 3. **Семейство** Амариллисовые (*Amaryllidaceae*)
	- Нарцисс (*Narcissus poëticus*) зарисовать продольный разрез цветка, записать формулу цветка;
	- Ознакомиться в теплице РГУ с разнообразием представителей семейств порядка лилиецветные.
- Порядок Чешуецветные (Glumiflorae)
- 4. **Семейство** Злаки (*Gramineae, Poaceae*)
	- Рожь посевная (*Secale cereale*) рассмотреть строение колоска, зарисовать отдельно колосковые и цветковые чешуи, цветок с тычинками, двумя ладикулами и двурыльцевым пестиком;
	- Лисохвост луговой (*Phleum pratense*) зарисовать строение соцветия султан;
	- Костер безостый (*Bromus inermis*) зарисовать строение соцветия метелка;
	- Душистый колосок (*Anthoxanthum odoratum*) зарисовать строение цветка и колоска;
	- Ковыль перистый (*Stipa pennata*) зарисовать строение нижней цветковой чешуи с длинной остью.

Ознакомиться с очерками о редких видах лилейных и злаков, занесенных в Красную книгу Рязанской области.